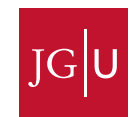

# **Handreichung zum wissenschaftlichen Arbeiten**

**Fassung: 11. Juli 2016**

FACHBEREICH 01 | KATHOLISCHE THEOLOGIE UND EVANGELISCHE THEOLOGIE | Katholisch-Theologische Fakultät

Johannes Gutenberg-Universität Mainz Saarstraße 21 55099 Mainz

Besucheranschrift: Forum Universitatis 6

Tel. +49 6131 39-2 22 15 Kath-dekanat@uni-mainz.de www.kath.theologie.uni-mainz.de

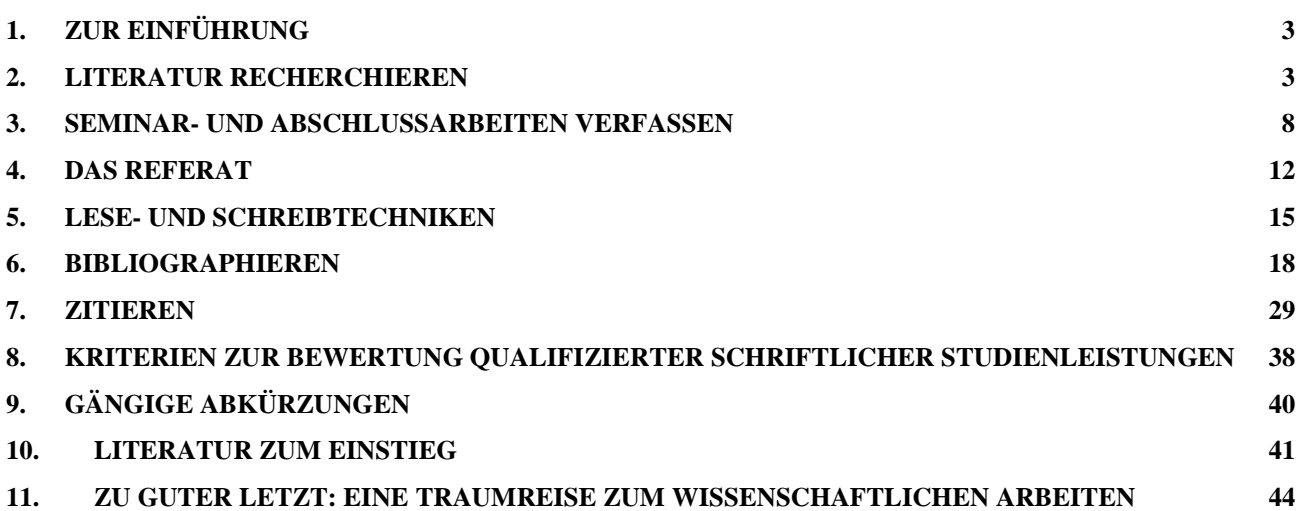

# <span id="page-2-0"></span>**1. Zur Einführung**

Sie halten einen Leitfaden zum wissenschaftlichen Arbeiten in Händen, der Sie, so hoffen wir, durch das ganze Studium der Theologie begleiten wird. Er ist Ergebnis einer umfangreichen Sammlung und Sichtung aller Arbeitshilfen, die bisher an der Katholisch-Theologischen Fakultät kursierten. Bei der Zusammenstellung haben wir darauf geachtet, dass auf jeden Fall die Dinge enthalten sind, die alle theologischen Fächer gleichermaßen betreffen, sodass die sehr fachspezifischen Dinge den Einführungslehrveranstaltungen im jeweiligen Fach überlassen bleiben. Bitte informieren Sie sich also jeweils vorab, ob es in einzelnen Fächern weitere, spezifische Vorgaben gibt, auf die zu achten ist (die Lehrenden haben sich verpflichtet, entsprechende Hinweise auf den Seiten ihrer Seminare und Abteilungen zu veröffentlichen). Wir hoffen, dass mit dieser Handreichung sowohl die Studierenden<sup>1</sup> auf ihre Kosten kommen, die mit einer Proseminararbeit ihre ersten Gehversuche im Bereich der Wissenschaft unternehmen, als auch die Studierenden, die sich bereits mitten in der Abschlussphase ihres Studiums befinden.

# <span id="page-2-1"></span>**2. Literatur recherchieren**

#### *2.1. Suchstrategien*

**Schneeballsystem**: Sie gehen vor, als würden Sie einen kleinen Schneeball immer weiter rollen, wodurch er stetig wächst. Konkret: Von vorhandener oder leicht zugänglicher Fachliteratur ausgehen und die Literaturverweise dort auswerten. Durch kontinuierliches Lesen und Auswerten wird Ihr Schneeball an Literatur immer größer. Folgende Literatur ist als Einstieg geeignet:

- Grundlagenliteratur der Lehrveranstaltung
- Fachlexika (LThK, RGG, TRE ...)
- Einführende Lehrbücher
- Auch Literaturhinweisen am Ende von Wikipedia-Einträgen können Sie nachgehen (bei den anderen Informationen dort ist allerdings Vorsicht geboten)

"Ein guter Forscher ist, wer in eine Bibliothek ohne die mindeste Vorstellung über ein bestimmtes Thema hinein- und mit einigem Wissen herausgeht."<sup>2</sup>

**Datenbankrecherche**: In Datenbanken (siehe unten) wird Fachliteratur bibliographisch erfasst und häufig auch mit Schlagwörtern versehen. Die Datenbanken sind unterschiedlich aufgebaut und arbeiten mit verschiedenen Schlagwort-Systemen. Eine Liste aller verwendeten Schlagworte in einer Daten-

1

<sup>&</sup>lt;sup>1</sup> Ein Hinweis zur gendergerechten Sprache in dieser Arbeitshilfe: Wir bemühen uns, stets männliche und weibliche Formen zu verwenden oder auf neutrale Formulierungen auszuweichen. Wo wir uns wegen des gehäuften Vorkommens für die weibliche oder die männliche Form entscheiden, ist das jeweils andere Geschlecht von uns natürlich stets mitgemeint (Beispiel: Autorinnen und Herausgeber).

 $2$  Eco, Abschlußarbeit (2007), 75.

bank ist in der Regel unter "Thesaurus" oder "Schlagwort-Index" abrufbar. Es empfiehlt sich, vor der Datenbankrecherche eine Liste mit Wörtern zu erstellen, die zu Ihrem Thema gehören. Beispiel: Nicht nur nach "Martin Luther" suchen, sondern auch nach "Reformation", "Abendmahlslehre", "Schriftprinzip", "Ablass" o. ä. In den meisten Datenbanken lassen sich Schlagwortkombinationen verwenden, sodass Sie die Treffer gezielt eingrenzen können.

# *2.2.Recherche-Möglichkeiten*

Im **Online-Katalog der UB Mainz** (OPAC) können Sie alle Standorte in der Zentralbibliothek und den Bereichsbibliotheken (auch Bereichsbibliothek Theologie) recherchieren (ohne Campus Germersheim): [http://opac.ub.uni-mainz.de](http://opac.ub.uni-mainz.de/)

Wenn Sie ein Buch dort nicht finden, bedeutet das jedoch nicht, dass es nicht existiert, sondern nur, dass es die UB Mainz nicht besitzt.

Das **KatalogPortal Mainz** bietet Ihnen automatisch einige Suchmöglichkeiten über den OPAC hinaus. Mit einer Suchanfrage bekommen Sie etwa auch Standorte in der Stadtbibliothek Mainz, der Martinusbibliothek (Diözesanbibliothek), der Bibliothek der FH oder des Campus Germersheim (FB 06 der JGU). Auf Wunsch kann man auch noch weitere regionale (z. B. Theologische Hochschule St. Georgen) oder überregionale Kataloge (z. B. andere deutsche Bibliotheksverbünde) in die Suche einbinden. Über das KatalogPortal Mainz ist auch eine **Fernleihe** von nicht an der UB Mainz vorhandenen Medien möglich:<http://katalogportalmainz.ub.uni-mainz.de/>

Der **KVK (= Karlsruher Virtueller Katalog)** ist eine Meta-Suchmaschine, mit der Sie weltweit in Bibliothekskatalogen recherchieren können: <http://www.ubka.uni-karlsruhe.de/kvk.html>

Sind Sie nur an Standorten in deutschen Bibliotheken interessiert und wollen vielleicht sogar einen Titel per Fernleihe bestellen, empfiehlt sich die Recherche im KatalogPortal Mainz.

*Was finde ich im Online-Katalog bzw. im KatalogPortal Mainz? → selbstständige Literatur (Monographien, Sammelwerke und Zeitschriftentitel)*

*Was finde ich dort nicht?* 

*→ unselbstständige Literatur (Aufsätze in Zeitschriften und Sammelwerken, Lexikonartikel …)*

#### **Suche nach unselbstständiger Literatur und thematische Recherche:**

Das **Datenbank-Infosystem DBIS** ermöglicht Ihnen eine Recherche in wissenschaftlichen Datenbanken. Eine Datenbank-Recherche ist immer dann nötig, wenn Sie zwar das Thema, bestimmte Schlagworte zu Ihrem Thema oder einzelne Autorinnen und Autoren, aber noch keine konkreten Titel kennen. Wählen Sie in DBIS einfach eine Datenbank zu Ihrem Fachgebiet aus und geben Sie dort Stichworte oder Namen ein und schauen Sie, welche Titel es zu Ihrem Thema gibt. Es gibt Datenbanken unterschiedlicher Art, z. B. biographische Datenbanken (etwa das biographisch-bibliographische Kirchenlexikon), Bilddatenbanken, Wörterbücher und Nachschlagewerke (z. B. TRE, Duden), Online-Bibeln und bibliographische Datenbanken. Bei den bibliographischen Datenbanken bekommen Sie je nach Datenbanktyp unterschiedliche Ergebnisse geliefert. Drei Typen sollten Sie kennen:

- *Aufsatz-Datenbanken* erfassen die bibliographischen Angaben zu Aufsätzen aus Zeitschriften oder Sammelwerken: z. B. [Index Religiosus,](http://cpps.brepolis.net/ir/search.cfm) Index Theologicus (IxTheo), IBZ (Internationale Bibliographie der Geistes- und Sozialwissenschaftlichen Zeitschriftenliteratur). – Die Datenbank liefert Ihnen hier lediglich die bibliographischen Angaben, die Standorte müssen Sie in einem zweiten Schritt in Bibliothekskatalogen recherchieren.
- *Fachbibliographien* erfassen Titel zu einem bestimmten Themenbereich: z. B. Augustinus-Literatur-Datenbank. – Die Datenbank liefert Ihnen auch hier lediglich die bibliographischen Angaben, die Standorte müssen Sie in einem zweiten Schritt recherchieren.
- *Volltextdatenbanken*: z. B. ATLA Religion Database (leider an der Uni Mainz nicht vorhanden), ProQuest Research Library. – Diese Datenbanken ermöglichen Ihnen den direkten Zugriff auf die recherchierten Texte (z. B. den Zugriff auf Zeitschriftenartikel im PDF-Format).

#### DBIS-Link:<http://rzblx10.uni-regensburg.de/dbinfo/fachliste.php>

Die **Elektronische Zeitschriftenbibliothek (EZB)** bietet Ihnen Zugriff auf Zeitschriften, die (auch) in elektronischer Form erschienen sind. Wenn Sie Glück haben, können Sie sich mit Hilfe dieses Systems den Weg in die Bibliothek zur Druckausgabe der Zeitschrift ersparen, denn je nach Erscheinungsdatum und Lizensierung findet sich hier möglicherweise ein Zugang zum Volltext des von Ihnen gesuchten Artikels:<http://rzblx1.uni-regensburg.de/ezeit>

"Der Katalog der Bibliothek ist der Schlüssel zu den Schatzkammern des menschlichen Geistes. Wer in die weiten Gefilde des Wissens eintreten will, braucht diesen Schlüssel. In früheren Zeiten war er meist sorgsam gehütet und verborgen vor den Augen derer, die nicht zu den Bevorrechteten gehörten. Heute wird er gewöhnlich aller Welt in die Hand gegeben.

Aber wer weiß ihn zu benutzen? Mancher Schmachtende steht vor der Pforte zur ewigen Quelle, hat den Schlüssel in der Hand und kann doch nicht öffnen. Es ist, als wäre ihm das Werkzeug nur zum Hohn in die Hand gedrückt. Mit Unwillen legt er es unbenutzt wieder beiseite und denkt bitter, man habe ihn nur zum besten haben wollen. Ist dies nicht häufig der Eindruck, der sich auf drängt, wenn wir die Wissensdurstigen im Katalogsaal ratlos stehen sehen? Die Bibliothek gibt ihnen wohl ihr Haupt- und Geschäftsbuch in die Hand; aber was sie hineingeschrieben hat, sieht oft aus wie eine Geheimwissenschaft, die nicht dazu verhilft, das zu finden, was man sucht. Und so ist es dann doch wieder wie in früheren Zeiten, wo die Schätze der Bibliothek nur den Bevorzugten zu gehören schienen."<sup>3</sup>

Die **Zeitschriftendatenbank (ZDB)** verzeichnet alle Zeitschriftentitel mit ihren Standorten in Deutschland und Österreich (nur die Zeitschrift und ihre Standorte, nicht aber Beiträge darin!). Sollte eine Zeitschrift einmal in Mainz nicht verfügbar sein, können Sie hier recherchieren: <http://dispatch.opac.d-nb.de/>

Die **Universitätsbibliographie** der JGU Mainz verzeichnet die Publikationen aller Mitglieder der JGU. Sind Sie auf der Suche nach Publikationen einzelner Lehrender, können Sie hier fündig werden: <http://unibibliografie.ub.uni-mainz.de/>

Speziell für theologische Literatur empfiehlt sich eine Suche in den **theologischen Fachdatenbanken**, die Sie alle entweder über die folgenden Links oder über das Datenbank-Infosystem (siehe oben) aufrufen können:

<u>.</u>

 $3$  Löffler, Karl: Einführung in die Katalogkunde, neu bearbeitet von Norbert Fischer, Stuttgart  $21956$ , 9.

- **Index Theologicus (IxTheo)**: verzeichnet speziell unselbstständige theologische Literatur. Verfügt auch über eine Funktion, um gezielt Literatur zu bestimmten Bibelstellen zu finden: [http://www.ixtheo.de](http://www.ixtheo.de/)
- **Index Religiosus:** verzeichnet Titel zur Theologie und Religionswissenschaft, erschließt aber die Kirchengeschichte besonders intensiv (Zugang nur aus dem Uni-Netz): <http://cpps.brepolis.net/ir/search.cfm>
- **Bibelwissenschaftliche Literaturdokumentation Innsbruck (BILDI)**: Hier kann man gezielt nach Literatur zu biblischen Themen suchen, enthält auch eine Funktion, um Literatur zu bestimmten Bibelstellen abzurufen:<http://www.uibk.ac.at/bildi/>

Anleitung zur Bibelstellenrecherche mit BILDI: Die Eingabezeile lautet: BASIC INDEX. Geben Sie in diese Zeile die Bibelstelle in folgender Form ein: <Abkürzung des biblischen Buches laut Einheitsübersetzung> <Leertaste> <Kapitelzahl zweistellig, d. h. mit führender Null bei einstelligen Kapiteln (bei Psalmen dreistellig!)> und ein Sternchen! Dann erscheinen alle Literaturangaben zu dem betreffenden biblischen Kapitel. Als Ausgabeformat (rechts) empfiehlt sich "Zitat deutsch / Jahr". (Beispiele: Gen 05\* für Genesis, Kapitel 5; Ps 023\* für Psalm 23; 1 Sam 07\* für 1. Buch Samuel, Kapitel 7) – Zugegeben, die Bibelstellensuche ist nicht ganz einfach. Hilfreich ist oftmals die Konsultation der Hilfe-Funktion auf der BILDI-Seite.

- **Biblische Bibliographie Lausanne (BIBIL)**: Hier kann man ebenfalls gezielt nach Literatur zu biblischen Themen suchen, enthält auch eine Funktion, um Literatur zu bestimmten Bibelstellen abzurufen:<http://www3.unil.ch/bibil/>
- **Virtuelle Fachbibliothek Theologie und Religionswissenschaft (VirTheo)**, betreut von der UB Tübingen, beinhaltet die Suche im IxTheo (siehe oben), enthält darüber hinaus aber auch noch weitere theologische und religionswissenschaftliche Bibliotheken in Tübingen sowie auch einige deutsche Diözesan-Bibliotheken:<http://www.virtheo.de/>
- **Virtueller Katalog Theologie und Kirche (VThK)**: Erschließt die Bestände der kirchlichen Bibliotheken und Einrichtungen in Deutschland.<http://www.vthk.de/>

► Weitere Informationen zu den Katalogen der UB Mainz bekommen Sie hier: [http://www.ub.uni](http://www.ub.uni-mainz.de/kataloge-id-8072/)[mainz.de/kataloge-id-8072/.](http://www.ub.uni-mainz.de/kataloge-id-8072/) Speziell für theologische Recherche-Fragen empfiehlt sich ein Blick auf diese Seite: [http://www.ub.uni-mainz.de/fachinformation-theologie-religionswissenschaft/.](http://www.ub.uni-mainz.de/fachinformation-theologie-religionswissenschaft/) Zu den verschiedenen Recherche-Instrumenten der UB werden auch Kurse angeboten: [http://www.ub.uni](http://www.ub.uni-mainz.de/kurse/)[mainz.de/kurse/](http://www.ub.uni-mainz.de/kurse/) ◄

# *2.3. Literatur verwalten*

Wenn Sie eine wissenschaftliche Arbeit schreiben, reicht es natürlich nicht, Literatur zu suchen. Sie müssen Sie auch auswerten und Ihre Kommentare, Zusammenfassungen, Exzerpte oder Zitate daraus so verwalten, dass Sie auf diese Informationen wieder zugreifen können, wenn Sie sie brauchen. Früher hat man sich dazu einen eigenen Zettelkasten oder ein Hängeregister angelegt. Das kann auch heute noch sinnvoll sein. Aber praktischer dürfte es sein, sich für eine gute Literaturverwaltungssoftware zu entscheiden und die Daten elektronisch zu speichern. Damit behält man einen guten Überblick über bereits bearbeitete Literatur und findet wichtige Zitate später leicht wieder. Die digitalen Zettelkästen sind inzwischen gut mit Bibliothekskatalogen und Datenbanken vernetzt. Man kann z. B. direkt aus dem Programm heraus in ausgewählten Katalogen und Datenbanken recherchieren und die notwendigen Informationen mit wenigen Klicks ins Programm importieren. Darüber hinaus erleichtern einem

die Programme das Verfassen bibliographischer Angaben in Seminar- und Abschlussarbeiten, weil sie verschiedene Zitationsstile beherrschen. Die Uni Mainz hat einen Lizenzvertrag für das Literaturverwaltungsprogramm Citavi erworben, das Studierende vollumfänglich und kostenfrei verwenden können. Andere Programme, wie Endnote oder Reference Manager, werden z. T. nur in einer kostenfreien Basisversion angeboten, Vollversionen müssen von den Studierenden erworben werden. Darüber hinaus können Sie auch schauen, ob Sie mit völlig kostenfreien Literaturverwaltungsprogrammen wie Zotero [\(https://www.zotero.org/\)](https://www.zotero.org/) zurechtkommen. Für geisteswissenschaftliches Arbeiten hat sich v. a. Citavi bewährt, schauen Sie aber bitte selbst, welches Programm Ihnen persönlich liegt und zu Ihrem Betriebssystem passt (Citavi funktioniert leider nur unter Windows).

Selbstverständlich müssen Sie Ihre eigene Literaturdatenbank regelmäßig sichern, sonst geht schnell das Ergebnis vieler Tage, Wochen oder sogar Monate verloren, wenn Ihr Computer oder auch nur die Festplatte den Geist aufgibt. Wenn Sie Ihre eigene Literaturdatenbank pflegen und sichern, können Sie noch jahrelang von den Früchten Ihrer Arbeit zehren.

► Weitere Informationen zu den verschiedenen Programmen gibt es auf den Seiten der Universitätsbibliothek [\(http://www.ub.uni-mainz.de/literaturverwaltung/\)](http://www.ub.uni-mainz.de/literaturverwaltung/), die auch Einführungskurse für die gängigen Programme anbietet [\(http://www.ub.uni-mainz.de/kurse/\)](http://www.ub.uni-mainz.de/kurse/). ◄

#### *2.4.Bereichsbibliothek Theologie*

Manchmal kann es hilfreich sein, bei der Literatursuche in der Bereichsbibliothek Theologie einfach mal rechts und links neben dem recherchierten Buch im Regal zu schauen. Die Bücher dort sind nämlich nach Sachgruppen geordnet aufgestellt. Für jede theologische Disziplin gibt es (in der Regel) einen eigenen Raum in der Bibliothek und in diesem Raum gilt eine eigene Systematik, die dort ausgehängt ist. Über diese Systematik können Sie ganz leicht erschließen, wo etwa im neutestamentlichen Teil der Bibliothek die Bücher zum Matthäusevangelium stehen o. ä. Besonderheit der Bereichsbibliothek Theologie: Die Bibliothek besteht aus zwei Teilen. Im Erdgeschoss befinden sich die Bücher der Evangelisch-Theologischen Fakultät, im ersten Stock die Bestände der Katholisch-Theologischen Fakultät. Jedes Fach ist deshalb in der Regel doppelt vertreten (zweimal AT, zweimal NT, zweimal Kirchengeschichte usw.). Eine Übersicht über die Bibliotheksräume der beiden Fakultäten erhalten Sie im Eingangsbereich der Bereichsbibliothek (zum Mitnehmen).

#### *2.5. Weitere wissenschaftliche Bibliotheken in Mainz und Umgebung*

- **Martinus-Bibliothek**, Wissenschaftliche Diözesanbibliothek des Bistums Mainz, Grebenstraße 8, 55116 Mainz,<http://www.bistummainz.de/einrichtungen/martinus-bibliothek/>
- **Wissenschaftliche Stadtbibliothek**, Rheinallee 3B, 55116 Mainz, <http://www.mainz.de/WGAPublisher/online/html/default/bibliotheken>
- **Bibliothek des Leibniz-Instituts für Europäische Geschichte**, Alte Universitätsstraße 19, 55116 Mainz,<http://www.ieg-mainz.de/institut/bibliothek>
- **Universitätsbibliothek Johann Christian Senckenberg** (Goethe-Universität Frankfurt), Bockenheimer Landstr. 134–138, 60325 Frankfurt am Main,<http://www.ub.uni-frankfurt.de/>

**Deutsche Nationalbibliothek**, Adickesallee 1, 60322 Frankfurt am Main,<http://www.dnb.de/>

**Bibliothek der Philosophisch-Theologischen Hochschule Sankt Georgen**, Offenbacher Landstr. 224, 60599 Frankfurt am Main,<http://www.sankt-georgen.de/bibliothek>

# <span id="page-7-0"></span>**3. Seminar- und Abschlussarbeiten verfassen**

# *3.1.Form und Layout*

Von folgenden Vorgaben sollte nicht abgewichen werden:<sup>4</sup>

- Papierformat: DIN A4
- Schriftart: Times New Roman oder Arial (aber bitte einheitlich!)
- Seitenrand: rechts 3 cm, links 3 cm
- Zeilenabstand: 1,5
- Schriftgröße des Fließtextes: 12pt
- Hervorhebung von Überschriften: größer/fett/kursiv, ABER: nicht unterstrichen
- Fußnoten: 10pt
- Längere Zitate (Faustregel: länger als 2–3 Zeilen): 10pt, eingerückt (auf "" darf in diesem Fall verzichtet werden)
- Formatierung im Blocksatz
- Seitenzahl auf jeder Seite der Arbeit (Ausnahmen: Titelblatt, Verfassererklärung)

► Jede Ausgabe des Rechtschreib-Dudens enthält übrigens ein eigenes Kapitel mit den wichtigsten Regeln zum Schriftsatz. Derlei Konventionen sind nicht nur für theologische Arbeiten von Bedeutung, sondern generell für alle Texte, die Sie zu Papier bringen. ◄

# *3.2.Bestandteile und Aufbau der Arbeit*

Für wissenschaftliche Arbeiten hat sich ein grobes Raster etabliert, das einem gerade am Anfang eine gute Hilfestellung bietet. Klassische Bestandteile von Seminar- und Abschlussarbeiten sind (fakultative Teile mit \* markiert):

Titelblatt (als Seite 1 gezählt, aber bitte keine Seitenzahl auf der Titelseite selbst angeben)

Inhaltsverzeichnis (als Seite 2 gezählt, aber bitte keine Seitenzahl auf der Seite selbst angeben)

Abkürzungsverzeichnis\*

Vorwort\*

Untersuchungsteil:

Einleitung

Hauptteil(e) (mit am Inhalt orientierten Überschriften bzw. Zwischenüberschriften)

Schluss

Literaturverzeichnis

Anhang\*

1

Verfassererklärung

<sup>4</sup> Wir haben die folgenden Vorgaben zu Form und Layout auch weitestgehend in dieser Arbeitshilfe umgesetzt. Nur beim Seitenrand und dem Zeilenabstand sind wir davon abgewichen, um die Seitenzahl dieser Arbeitshilfe einigermaßen im Rahmen zu halten.

Das **Titelblatt** dient dazu, dass sich Lehrende, die Ihre Arbeit lesen, schnell orientieren können: Wer hat die Arbeit geschrieben? Worüber? Wie erreiche ich die Person bei Rückfragen? In welchem Lehrveranstaltungskontext wurde die Arbeit verfasst? Ein Titelblatt sollte der folgenden Form entsprechen:

Johannes Gutenberg-Universität

Katholisch-Theologische Fakultät

[Seminar bzw. Abteilung]

[Lehrende/r]

[Art der Lehrveranstaltung (Proseminar, Seminar, Übung)]: [Titel der Lehrveranstaltung]

[Lehrveranstaltungsnummer] – [Semester der besuchten Lehrveranstaltung]

**[Titel der Arbeit] [ggf. Untertitel]**

vorgelegt von:

[Vor- und Zuname]

[Studiengang und -fächer mit Fachsemester]

[Anschrift]

[E-Mail; ggf. Tel.]

Das **Inhaltsverzeichnis** enthält die Überschriften der einzelnen Abschnitte und Kapitel. Die dazugehörigen Seitenzahlen sind anzugeben (normalerweise nur die Zahl, ohne "S."). Textverarbeitungsprogramme erlauben eine automatische Erstellung des Inhaltsverzeichnisses mit den entsprechenden Seitenzahlen. Für Seminar- und Abschlussarbeiten empfiehlt sich eine Nummerierung der Kapitel. Die Hauptabschnitte werden von 1 an fortlaufend durchgezählt. Jeder Hauptabschnitt kann – falls erforderlich – in beliebig viele Unterabschnitte unterteilt werden, die ebenfalls fortlaufend nummeriert werden. Unterabschnitte ergeben allerdings nur Sinn, wenn es mindestens zwei von ihnen gibt (1.1. also nur verwenden, wenn 1.2. folgt). Das Gleiche gilt für alle weiteren Stufen. Beispiel:

- 1. Jesus und Johannes der Täufer in den Evangelien
	- 1.1. Bei den Synoptikern
		- 1.1.1. Im Matthäusevangelium
		- 1.1.2. Im Markusevangelium
		- 1.1.3. Im Lukasevangelium
	- 1.2. Im Johannesevangelium
- 2. Außerneutestamentliche Zeugnisse über den Täufer

Wenn Sie in Ihrer Arbeit Abkürzungen verwenden, die nicht in den Rechtschreibwörterbüchern (wie: bzw., z. B., usw.) oder in S. M. Schwertners Abkürzungsverzeichnis<sup>5</sup> stehen, sollten Sie in Ihrer Arbeit ein **Abkürzungsverzeichnis** anlegen, das solche Abkürzungen aufschlüsselt.

In der Regel kommt Ihre Arbeit ohne ein **Vorwort** aus, etwa ab der Dissertation kann es der Einleitung vorangestellt werden. Das Vorwort enthält keine inhaltlich für die Arbeit relevanten Angaben, sondern bietet Raum für die Dinge, die Sie zur Entstehung der Arbeit sagen möchten (Dank an die betreuenden ProfessorInnen; Danksagung für das aufwendige Korrekturlesen der Arbeit; Dankesworte an Personen, Bibliotheken, Archive o. ä., die Ihnen Zugang zu Material gewährt haben usw.).

Jede wissenschaftliche Arbeit beginnt mit einer **Einleitung**. Sie soll die behandelte Fragestellung skizzieren und einen ersten Überblick über das Thema der Arbeit verschaffen. Folgende Elemente können in einer Einleitung behandelt werden:

- Darstellung der Fragestellung/des Themas
- Ziel der Arbeit

<u>.</u>

- ggf. Vorstellung der behandelten Quelle(n) bzw. Perikope(n)
- ggf. zugrundeliegende Übersetzung/Bibelausgabe bzw. Textausgabe der Quelle
- ggf. Skizze des Forschungsstands (mit Angabe der wichtigsten verwendeten Literatur)
- Angaben zum gewählten Ansatz und zum methodischen Vorgehen
- ggf. eigene Schwerpunktsetzungen
- Angaben zum Aufbau und zum Argumentationsgang

Wichtig: Ihre Arbeit sollte insgesamt eine runde Sache werden. Das bedeutet, Einleitung, Hauptteil und Schluss Ihrer Arbeit sollen eine Einheit bilden, ein roter Faden sollte durch die ganze Arbeit hindurch erkennbar sein. Kündigen Sie also in der Einleitung nichts an, was Sie nicht später im Hauptteil einlösen. Kommen Sie im Schlussteil auf die Ausgangsfrage oder These zurück und versuchen Sie, soweit im Rahmen der Arbeit möglich, diese zu beantworten bzw. zu bewerten. Erfahrungsgemäß verfasst man die Einleitung der Arbeit – anders als man zunächst vermuten würde – am besten erst, nachdem der Großteil der Arbeit geschrieben ist. Es schadet jedoch nicht, sich im Verlauf des Arbeitsprozesses Gedanken zu notieren, die später in die Einleitung aufgenommen werden sollen, oder zu Beginn des Arbeitsprozesses einfach mal einen groben Entwurf einer Einleitung zu verfassen.

Im **Hauptteil** der Seminar- oder Abschlussarbeit wird das Thema oder die Fragestellung erst eigentlich bearbeitet. Dargestellt wird nur das, was für Thema und Fragestellung der Arbeit unmittelbar notwen-

<sup>&</sup>lt;sup>5</sup> Schwertner, Siegfried M.: IATG<sup>3</sup> – Internationales Abkürzungsverzeichnis für Theologie und Grenzgebiete. Zeitschriften, Serien, Lexika, Quellenwerke mit bibliographischen Angaben, Berlin 32014.

dig ist. Hier lösen Sie alles ein, was Sie in der Einleitung angekündigt haben. Der Hauptteil besteht in der Regel aus mehreren Unterkapiteln, die sich aus der Sachlogik des gewählten Themas oder den für Ihre Fragestellung notwendigen Analyseschritten ergeben. Im Hauptteil Ihrer Arbeit setzen Sie sich besonders intensiv mit Sekundärliteratur auseinander. Üblicherweise geschieht dies in Fußnoten, aber auch Alternativen sind möglich. Mehr dazu erfahren Sie unten in den Abschnitten "Bibliographieren" und "Zitieren".

Im **Schlussteil** der Arbeit werden die Untersuchungsergebnisse zusammengefasst und im Hinblick auf die Fragestellung in Form eines Fazits reflektiert. Wichtig: Eine wissenschaftliche Arbeit ist kein Roman, die Spannungskurve muss im Schlussteil also nicht auf dem Höhepunkt sein. Auch wenn Sie gute Einfälle gerne bis zum Schluss aufheben wollen, bringen Sie die Gedanken am besten dort in Ihrer Arbeit unter, wo Sie sachlogisch sinnvoll sind. Grundlegend wichtige Gedanken gehören in den Hauptteil, der Schlussteil dient eher der Zusammenfassung und Reflexion. Hier werden keine neuen Informationen mehr gegeben.

Im **Literaturverzeichnis** wird die gesamte verwendete, d. h. die in Ihrer Arbeit zitierte Literatur aufgeführt. Die verwendete Literatur wird alphabetisch nach den Nachnamen der Autorinnen und Autoren geordnet (bei mehreren Titeln desselben Verfassers empfiehlt sich eine alphabetische Sortierung nach dem ersten Substantiv des Titels oder nach Erscheinungsjahr). Gegebenenfalls können Sie das Literaturverzeichnis in Abschnitte untergliedern (Primärliteratur [Quellentexte, Bibelausgaben], Sekundärliteratur [wissenschaftliche Monographien, Beiträge in Zeitschriften und Sammelwerken, Lexikonartikel]).

Im **Anhang** Ihrer Arbeit werden alle weiteren Quellen als Kopie beigefügt, sofern sie von Ihnen selbst erstellt wurden (Auswertungen von Befragungen, Statistiken o. ä.) oder nicht bzw. nur sehr schwer zugänglich sind (Archivmaterial o. ä.).

# *3.3. Lesen, Sortieren, Gliederung erstellen*

Grundsätzlich sind zwei Vorgehensweisen denkbar, je nachdem, welchen Gegenstand Sie in Ihrer Arbeit behandeln: Wenn Sie **Quellen bearbeiten** (z. B. Bibeltext, historische Quelle, Konzilsdokument, ein bestimmtes Kirchenlied o. ä.), dann empfiehlt es sich, zunächst mit der Quelle selbst anzufangen. In den Bibelwissenschaften haben Sie im Proseminar Methodenwissen vermittelt bekommen, das Sie am konkreten Text anwenden sollten. Falls es kein festgelegtes Methodenrepertoire gibt, studieren Sie zunächst Ihre Quelle, ordnen Sie sie kontextuell ein und versuchen Sie, eine erste Forschungsfrage oder Hypothese zu formulieren. In einem weiteren Schritt recherchieren Sie Sekundärliteratur zu Ihrer Quelle. Behalten Sie Ihre Forschungsfrage oder These im Blick und klopfen Sie die Literatur gezielt auf Informationen zu dieser Fragestellung ab. Überprüfen Sie, ob Ihre Fragestellung oder These auch vor dem Hintergrund der Sekundärliteratur sinnvoll ist. Präzisieren oder verändern Sie Ihre Forschungsfrage oder Hypothese gegebenenfalls. Sie brauchen keine nobelpreisverdächtige Hypothese oder Forschungsfrage zu entwickeln. Gerade am Anfang hilft es enorm, sich selbst bei einem Schreibprojekt überhaupt eine Aufgaben- oder Fragestellung mit auf den Weg zu geben. Sie kann deshalb auch ganz allgemein gehalten sein.

Wenn Sie **ein bestimmtes Thema oder eine klar umrissene Aufgabenstellung bearbeiten**, das/die Sie möglicherweise so von Ihren Lehrenden bekommen haben, gilt die Faustregel: Erst einmal allgemein informieren, dann gezielt Aspekte des Themas vertiefen. Am besten beginnen Sie mit der Lektüre der gängigen Fachlexika (LThK, RGG, TRE). Es empfiehlt sich, mehrere Lexika heranzuziehen, da sie jeweils eigene Schwerpunkte setzen und sich sowohl in ihren Artikeln als auch in den Literaturhinweisen gegenseitig ergänzen. Neben den wichtigsten Informationen zu einem Stichwort bieten Fachlexika zu jedem Artikel weiterführende Literaturangaben (je nach Erscheinungsjahr des Bandes kann diese Literatur recht aktuell sein). Somit sind Lexikonartikel zugleich ein guter Startpunkt der eigenen Literaturrecherche. Die Artikel aus den theologischen Fachlexika sind in wissenschaftlichen Arbeiten zitierfähig, meiden sollten Sie hingegen klassische Konversationslexika, wie etwa den Brockhaus. Es schadet zudem nicht, Lehrbücher der entsprechenden theologischen Disziplin zu konsultieren. Hier können Sie sich leicht einen ersten Überblick über Ihr Thema verschaffen und die Aspekte herausfinden, die Sie in Ihrer Arbeit besonders beleuchten möchten.

Die drei wichtigsten Lexika, die das ganze Feld der Theologie abdecken:

Lexikon für Theologie und Kirche (LThK): Das LThK ist das katholische Standardnachschlagewerk. Es ist 1993–2001 in dritter, völlig neu bearbeiteter Auflage erschienen  $(= LThK<sup>3</sup>)$  und umfasst 11 Bände.

**Religion in Geschichte und Gegenwart (RGG):** Die RGG ist das wichtigste evangelische Nachschlagewerk und erschien 1998–2007 in vierter, völlig neu bearbeiteter Auflage (=  $RGG<sup>4</sup>$ ) und umfasst 8 Bände (+ Registerband).

**Theologische Realenzyklopädie (TRE):** Bei der 1976–2007 erschienenen TRE handelt es sich um ein breit angelegtes, interkonfessionelles Nachschlagewerk (36 Bände + Registerbände) mit sehr ausführlichen Artikeln. Während LThK und RGG möglichst zu jedem Detailbegriff einen eigenen kleinen Artikel bieten, fasst die TRE oftmals Unterbegriffe in einem umfangreicheren Artikel zusammen. Von daher lohnt sich in der TRE der Blick ins Gesamtregister, wenn man einen gesuchten Begriff nicht als eigenen Lexikoneintrag findet. Das Register bietet Verweise auf den oder die Artikel, in dem/denen das gesuchte Stichwort behandelt wird. Darüber hinaus enthalten die TRE-Einträge umfassende Literaturhinweise (Bibliographien) zum jeweiligen Gegenstand.

**Während des gesamten Prozesses der Themenfindung** ist es enorm hilfreich, Stichwörter zu Aspekten Ihres Themas oder Ihrer Fragestellung auf kleinen Zetteln festzuhalten. Diese Zettel können Sie später nach Belieben auf dem Fußboden ausbreiten und verschieben: Welche Aspekte passen thematisch zueinander? Was sind notwendige Informationen, die auf jeden Fall im Einleitungskapitel der Arbeit behandelt werden müssen? Welcher Themenbereich ist für Sie der spannendste und taugt somit als Schwerpunkt Ihrer Arbeit im Hauptteil? Ebenso wichtig ist es, sich klarzumachen, welche Aspekte man in der Arbeit nicht wird behandeln können.

Am Ende einer solchen Sortierphase können Sie im Idealfall **Ihr Thema, Ihre Forschungsfrage oder Hypothese** schon recht präzise formulieren und den ersten Entwurf einer **Gliederung** Ihrer Arbeit zu Papier bringen. Das Raster Ihrer Arbeit steht nun und Sie können sich daran machen, den Raum dazwischen zu füllen.

Grundsätzlich gilt: Bei allen Fragen helfen Ihnen Ihre Lehrenden gerne weiter. Nutzen Sie die Sprechstundenzeiten und sprechen Sie das Thema Ihrer Arbeit, die Gliederung sowie eine erste Literaturauswahl genau ab. So kann unnötige Arbeit verhindert werden.

# <span id="page-11-0"></span>**4. Das Referat**

Eine Bemerkung vorweg: Auch in unserer Fakultät wird unter "Referat" oder "Gestaltung einer Seminarsitzung" Unterschiedliches verstanden. Die Spanne reicht vom reinen mündlichen Vortrag bis hin zur nach erwachsenbildnerischen Gesichtspunkten gestalteten Präsentation mit stärkerer Beteiligung der Seminarteilnehmerinnen und Seminarteilnehmer. Die Lehrenden werden Sie im Seminar über ihre Vorstellungen informieren. Hier bekommen Sie ein paar Vorschläge zur Referatsgestaltung, an denen Sie sich immer dann orientieren können, wenn nichts Abweichendes von Ihnen gefordert wird.

#### *4.1.Vorbereitung und Aufbau*

Das mündliche Referat stellt einen Beitrag zum gemeinsamen Lernprozess des Seminars dar und bringt Informationen als Grundlage zur Weiterarbeit in die Lehrveranstaltung ein. Es stellt Einschätzungen und Bewertungen vor, die die Diskussion anregen sollen. Alle Seminarteilnehmerinnen und teilnehmer sind die Zielgruppe, nicht etwa nur die Lehrenden. **Für die Vorbereitung** eines Referates empfiehlt es sich, folgende Fragen zu klären:

- Was ist der Gegenstand Ihres Referates?
- In welchen historischen, sozialen und geistesgeschichtlichen Kontext ist er eingebettet?
- Wo ist Ihr Thema im Seminarkonzept insgesamt zu verorten?
- Wie baut Ihr Referat auf die vorangegangenen Sitzungen auf?
- Welche Basis werden Sie legen, damit andere auf Ihrem Referat aufbauen können?
- Welche Fachliteratur ist für Ihr Thema relevant?
- Welche Fragen sind Ihnen selbst unklar geblieben? (Diese sind mit Hilfe der einschlägigen Lexika und Handbücher zu klären)
- Wie kann im Anschluss an das Referat eine Diskussion ermöglicht werden?

Bevor Sie ein Referat halten, müssen Sie sich nicht nur selbst in das Thema einarbeiten (erster Schritt der Vorbereitung), Sie müssen sich auch Gedanken darüber machen, wie Sie die Inhalte **methodisch und didaktisch aufbereiten** (zweiter Schritt der Vorbereitung), um sie Ihren Kommilitoninnen und Kommilitonen sinnvoll und verständlich zu präsentieren. Dazu gehören ein leicht nachvollziehbarer Aufbau des Referats, die Darbietung einschlägiger (Quellen-)Texte und relevanter Literatur zur Themenstellung auf einem Handout und ggf. der Einsatz von Bild- und Kartenmaterial. Wenn Erarbeitungsschritte an das Plenum delegiert werden sollen (Gruppenarbeit, Brainstorming o. ä.), ist es notwendig, zuvor eindeutige Arbeitsaufträge zu formulieren und zu überlegen, welche organisatorischen Schritte (Einteilung der Gruppen …) eingeleitet oder welche Materialien (Papier, Stifte …) bereitgestellt werden müssen.

Folgende **Grobgliederung** ist für das Referat empfehlenswert:

- 1. Entwicklung der Problemstellung und Einbindung in das Seminarthema
- 2. Eingrenzen des Themas (Schwerpunktsetzung)
- 3. Vorstellung der Quellen- und Literaturlage (an welchen Werken haben Sie sich bei der Vorbereitung orientiert?)
- 4. (ggf. Beschreibung des Forschungsstandes)
- 5. (ggf. Erläuterung von Methode und Darstellungsart)
- 6. Darstellung des Themas (folgt einer von Ihnen entwickelten Gliederung). Absprachen mit den Lehrenden sind hier unerlässlich
- 7. Schluss: Rückbezug zur Problemstellung, Resümee und ggf. Ausblick

# *4.2. Medieneinsatz: Handout, Powerpoint & Co.*

Zur Unterstützung dessen, was Sie sagen, ist ein gezielter Einsatz weiterer Medien sinnvoll. Überlegen Sie sich gut, welche Informationen Sie selbst gerne zu dem von Ihnen präsentierten Thema in welcher Form vorliegen hätten!

Es ist sinnvoll, das Material, das in der gesamten Lehrveranstaltungseinheit und auch darüber hinaus verwendet werden soll, auf dem **Handout** zu notieren. Dies können sein:

- Gliederung Ihres Referats in Stichpunkten (zur leichteren Orientierung beim Zuhören)
- wichtige Quellentexte, Daten und Zitate
- Ergebnisse der eigenen Untersuchung (in knapper Form)
- Thesen zur Diskussion im Seminar
- Bibliographische Angaben zu den wichtigsten Quellen und Hinweise auf die verwendete Sekundärliteratur

Auf dem Handout sollten auch der Name der Universität, der Fakultät, des Seminars, Art und Titel der Veranstaltung, der Name des/der Lehrenden, das Semester, sowie der Name des/der Referierenden, das Thema und das Datum angegeben werden:

Johannes Gutenberg-Universität Mainz Katholisch-Theologische Fakultät Seminar für Kirchengeschichte, Abt. Alte Kirchengeschichte und Patrologie Seminar: Caritas in der Antike Leitung: Prof. Dr. H. Grieser WS 2010/11 Referent: Theo Logiker Thema: Räume und Institutionen der Caritas: Rom 31.01.2011

Achtung: Auch auf dem Handout müssen die Zitationen und Quellenangaben vollständig und korrekt angegeben werden (vgl. die Hinweise zum Plagiat)!

Die **Powerpoint-Präsentation** bietet Platz für all das, was Ihren Vortrag anschaulicher macht, aber nicht so wichtig ist, dass es dauerhaft auf dem Handout greifbar sein muss, etwa:

- Zitate aus der Sekundärliteratur
- Bildmaterial
- Kartenmaterial
- Tabellen und Übersichten

Auf keinen Fall sollten Sie alles, was Sie sagen, auch auf den Folien notieren! Es hindert Sie daran, frei zu sprechen und führt bei Ihren Zuhörerinnen und Zuhörern zunächst zum Mitlesen, dann zur Langeweile. Notieren Sie die Dinge, die Sie sagen möchten, besser auf handlichen **Karteikarten**.

Darüber hinaus dürfen Sie gerne weitere Medien einsetzen (Filmsequenz, Tonträger, Tafel, Moderationskarten …), sofern sie der Unterstützung dessen dienen, was Sie sagen.

#### *4.3.Feedback und Reflexion*

Nach dem Referat haben Sie ein Recht darauf, von der Seminarleiterin/vom Seminarleiter eine präzise Rückmeldung darüber zu bekommen, wie er/sie Ihr Referat beurteilt (inhaltlich und methodisch).

Möglicherweise ist im Seminar ohnehin eine kurze Auswertung Ihres Referates und der gesamten Sitzung vorgesehen. Fragen Sie darüber hinaus ihre Kommilitonen/innen, wie diese Ihr Referat fanden. Auch für sich selbst kann man eine Referatserfahrung auswerten und sich aufschreiben, was man das nächste Mal anders machen würde, am besten, solange es noch frisch im Bewusstsein ist, damit man bei späterer Gelegenheit besser auf diese Erfahrungen zurückgreifen kann. Wenn Sie auch eine schriftliche Seminararbeit abgeben müssen, beginnen Sie erst jetzt mit der Ausarbeitung. So können die Ergebnisse oder Anfragen der Seminardiskussion noch berücksichtigt werden.

# <span id="page-14-0"></span>**5. Lese- und Schreibtechniken**

# *5.1. Wissenschaftliches Lesen*

Ein wissenschaftliches Buch liest man anders als eine Tageszeitung oder einen Roman. Beim wissenschaftlichen Lesen geht es häufig darum, sich einen schnellen Überblick über ganze Bücher oder über Aufsätze zu verschaffen, um dann zu entscheiden, welchen Texten man sich intensiver widmen möchte. Dazu hier ein paar Tipps. Vorweg: Es ist hilfreich, sich vor der Lektüre seine **Forschungsfrage** klar zu machen (siehe oben): Was ist mein Thema? Auf welche Frage suche ich Antworten? Welche Hypothese möchte ich überprüfen, bestätigen, widerlegen? So liest man zielgerichteter.

Beim Lesen können **Störungen** auftreten, die es zu erkennen und – falls möglich – auszuschalten gilt. So kann es Störungen im Buch oder Ihrem zu lesenden Text selbst geben (schlechte Lesbarkeit, weil schlecht kopiert; schlechte Papierqualität; zu kleine Schrift) oder in Ihrem Umfeld (Lärm, Hitze/Kälte, schlechte Lichtverhältnisse, ungeeigneter Arbeitsplatz). Auch Ihre persönliche Verfassung trägt entscheidend dazu bei, ob Sie eine Leseaufgabe, die Sie sich gestellt haben, problemlos meistern können oder nicht (persönliche Verfassung/Stimmung, mangelnde Konzentration, zu wenig Pausen, Wort-für-Wort- oder Buchstabe-für-Buchstabe-Lesen [wegen Fremdheit der Sprache oder der vielen Fachtermini]).

Was können Sie tun? Hier ein paar **Gegenstrategien**: Passen Sie Ihren **Arbeitsplatz** den persönlichen Vorlieben und Erfordernissen an oder meiden Sie Plätze gezielt, an denen Sie nicht gut arbeiten können. **Planen Sie Ihre Lektüre** und erstellen Sie einen Überblick des zu lesenden Stoffes (*Survey*). Hilfreich ist es, wenn man gleich dazu notiert, wann man was lesen möchte und auch **Pausen** einplant. Wenn Sie Ihren Zeitplan von vornherein großzügig kalkulieren, können Sie sich bei der tatsächlichen Lektüre sogar selbst überholen. Das motiviert ungemein! Schaffen Sie sich auch gezielt Belohnungsanreize (Bewegung, Kinobesuche, [Kaffee-]Pausen, Schokolade …).

Einfaches Lesen genügt meistens nicht, man sollte sich den Lesestoff so aneignen, dass man später wichtige Informationen leicht wiederfindet. Während Ihres Studiums werden Sie das für Sie praktikabelste System beim **Markieren, Notieren und Exzerpieren** ohnehin herausfinden. Hier ein paar Anregungen:

- Erst lesen, dann markieren.
- Markieren Sie sparsam und gezielt.
- Ein einheitliches Format der Notizzettel (etwa A5) kann Vorteile haben.
- Suchen Sie nach der Struktur des Textes und heben Sie sie durch Ihre Markierungen hervor. Bei Exzerpten zu längeren Texten ist eine eigene Gliederung des Textes als Orientierungsraster enorm hilfreich.
- Entwickeln Sie Ihr persönliches Markierungssystem und behalten Sie es möglichst bei.
- Markieren Sie nur Ihre eigene Literatur! Bibliotheksbestände sind Gemeingut! Bei entliehenen Büchern exzerpieren Sie bitte oder fertigen Sie Kopien an.
- Vorschläge für schnelle Markierungen am Seitenrand: verschiedene Farben verwenden; "Th" für eine wichtige These; "Z" für einen Abschnitt, der sich gut als Zitat in Ihrer Arbeit verwenden lässt; Rufzeichen (!) oder Fragezeichen (?) für besonders wichtige oder unverständliche Stellen; kleine Blitze für Positionen, denen Sie kritisch gegenüberstehen.

Es kann durchaus hilfreich sein, sich vor dem Lesen klar zu machen, zu welchem Zweck man liest und ob die Art und Weise, wie Sie lesen, dem Zweck angemessen ist. Mit den Lesestufen (nach Adler/van Doren [s. u.]) wird Ihnen hier ein gutes Instrument an die Hand gegeben:

- 1. Lesestufe: Elementares Lesen
	- einzelne Wörter erkennen (Lese-AnfängerInnen, Lesen fremdsprachiger Texte)
- 2. Lesestufe: Prüfendes Lesen "in kürzester Zeit möglichst viel aus einem Buch herauszuholen"<sup>6</sup>. Das geht z. B. durch Quer-/Diagonallesen. Systematisch vorgehen: Aufmachung, Umschlag, Klappentexte, Inhaltsverzeichnis, Register …
- 3. Lesestufe: Analytisches/zergliederndes Lesen Bestmögliches Lesen, also: gründlich und vollständig. Jedes Lesen ist aktiv, dieses Lesen ist besonders aktiv. "Der Leser arbeitet ein Buch durch, bis er es begriffen hat"<sup>7</sup>.
- 4. Lesestufe: Syntopisches/vergleichendes Lesen

"Lesen mehrerer Bücher zu einem Thema"<sup>8</sup>. Gelesenes in Beziehung zueinander und in Beziehung zum Thema setzen. Es kommt etwas heraus, das womöglich in keinem der gelesenen Bücher steht! Aktivste Form des Lesens überhaupt.

Zum Weiterlesen:

Adler, Mortimer J./van Doren, Charles: Wie man ein Buch liest, aus d. Engl. übers. v. Xenia Osthelder, Frankfurt a. M. <sup>3</sup>2008.

*Zweifelsohne eine sehr ausführliche Einführung in die Lesetechniken. Sehr informativ und gut geschrieben!*

Esselborn-Krumbiegel, Helga: Von der Idee zum Text. Eine Anleitung zum wissenschaftlichen Schreiben (UTB 2334), Paderborn <sup>3</sup>2008, 77-88.

*Im Kapitel "Lesen und Exzerpieren" unterscheidet H. Esselborn-Krumbiegel fünf verschiedene Schritte des Lesens: Überfliegen, Orientierung, Fragen, Lesen, Zusammenfassen. Wer eine schnelle Einführung in die wichtigsten Lesetechniken möchte, ist mit diesem Kapitel sehr gut bedient.*

Raffelt, Albert: Theologie studieren. Wissenschaftliches Arbeiten und Medienkunde, Freiburg i. Br.  $72008, 171 - 180.$ 

1

<sup>6</sup> Adler, Mortimer J./van Doren, Charles: Wie man ein Buch liest, aus d. Engl. übers. v. Xenia Osthelder, Frankfurt a. M. 3 2008, 32.

 $<sup>7</sup>$  Ebd. 33.</sup>

 $8$  Ebd. 34.

*Auch A. Raffelt behandelt in einem Kapitel die wichtigsten Lesetechniken. Anders als H. Esselborn-Krumbiegel bietet er einen ausführlichen Fußnotenapparat mit zahlreichen wertvollen Literaturhinweisen*.

# *5.2. Wissenschaftliches Schreiben*

Bevor Sie mit dem Schreiben anfangen, verschaffen Sie sich Klarheit über folgende Vorbedingungen, die die Art Ihres Schreibens wesentlich beeinflussen:

- (1) **Adressaten**: Für wen schreiben Sie? (Studierende, Lehrende, Öffentlichkeit …)
- (2) **Ziel**: Was wollen Sie mit Ihrem Text erreichen? (Wissensvermittlung [Referat], Gedächtnisstütze [Exzerpt], Qualifikationsnachweis [Seminar- oder Abschlussarbeiten])
- (3) **Gattung**: Welcher Textsorte soll Ihr Text entsprechen? (Referat, Handout zum Referat, Proseminararbeit, Seminararbeit, Abschlussarbeit, Exposee für eine Abschlussarbeit o. ä.)

Schreiben ist nicht gleich Schreiben! Machen Sie sich klar, was Sie jeweils beim Schreiben tun wollen. Das kann selbst in einer einzigen Arbeit von Kapitel zu Kapitel oder von Absatz zu Absatz variieren. Was wir beim Schreiben konkret tun, oder: **Erkenntniswege in wissenschaftlichen Schreibprozessen**: → Beschreiben, → zusammentragen, → skizzieren (grob beschreiben), → definieren,  $\rightarrow$  eingrenzen,  $\rightarrow$  vergleichen/kontrastieren,  $\rightarrow$  systematisieren,  $\rightarrow$  zuordnen/benennen/etikettieren,  $\rightarrow$  Fragen stellen und beantworten (typisch: Forschungsfrage),  $\rightarrow$  analysieren,  $\rightarrow$  Modell/Theorie konstruieren, → interpretieren, → argumentieren, → bewerten, → auf Texte anderer Bezug nehmen.

Ausdruck und Stil:

- Rechtschreibung und Grammatik beachten! Wer sich unsicher ist, sollte sich die Regeln für Groß- und Kleinschreibung sowie Zeichensetzung durchlesen. Die wichtigsten Regeln in Kürze finden sich im Rechtschreib-Duden.
- Seriosität geht vor. Bitte bemühen Sie sich um eindeutige Sprache und die logische Nachvollziehbarkeit dessen, was Sie sagen. Vermeiden Sie Uneindeutigkeiten, vage Anspielungen, Ironie. Es hilft auch nichts, wenn Sie Dinge, die Sie eigentlich nicht so sagen wollen, in "Anführungszeichen" setzen. Sagen Sie es lieber direkt so, wie Sie es eigentlich sagen wollen.
- Vermeiden Sie Redundanzen!
- Die Frage, ob man in wissenschaftlichen Texten "ich" oder "wir" schreiben darf, wird sehr unterschiedlich beantwortet. Nach wie vor gilt: Es ist eher unüblich. Das unpersönliche "man" oder Umschreibungen mit "es" werden in wissenschaftlichen Texten zumeist bevorzugt.
- Fremdsprachige Ausdrücke, die nicht eingedeutscht sind (als Entscheidungshilfe kann man den Duden o. ä. konsultieren), werden am besten vermieden, ansonsten *kursiv* gesetzt. Das erleichtert die Lesbarkeit. Unübersetzt bleiben auch solche Wörter und Ausdrücke, die nicht eindeutig übersetzt werden können (z. B. *habitus*) oder sich als Fachbegriffe eingebürgert haben (Theodizee, Eschatologie …).

Wenn Sie Ihre Seminararbeit sprachlich aufwerten wollen, können Sie die folgenden Punkte beachten:

- 1. **Los geht's!** Schreiben Sie zunächst einfach drauf los, ohne sich Gedanken über die sprachliche Schönheit zu machen. Am Anfang ist es in erster Linie wichtig, überhaupt etwas zu Papier zu bringen.
- 2. **Lesen …** Im zweiten Schritt redigieren Sie Ihre Texte. Trennen Sie sich von überflüssigem Ballast. Prüfen Sie die inhaltliche Geschlossenheit (Sind die Fragen aus der Einleitung wirklich im Mittelteil bearbeitet und im Auswertungsteil wieder aufgegriffen und beantwortet worden?). Bringen Sie

den Text in eine angemessene Form (Zwischenüberschriften, Absätze usw.). Knappe Ein- und Überleitungen führen die Leserinnen und Leser durch Ihren Text; noch hilfreicher sind kurze Zusammenfassungen nach größeren Abschnitten.

- 3. **… und lesen lassen.** Lassen Sie Ihren Text erst einmal ruhen, um Abstand zu gewinnen (Stichwort: Textblindheit) und lesen Sie ihn später von vorne bis hinten durch. Lassen Sie Ihren Text auf jeden Fall auch von einer anderen, interessierten Person (möglichst mit guten Kenntnissen in Rechtschreibung und Grammatik) gegenlesen. Hilfreich ist, wenn Sie dieser Person eine bestimmte Beobachtungsaufgabe geben (Ist die Abfolge der Gedanken logisch? Ist die Argumentation schlüssig? Was ließe sich besser, einfacher, anders formulieren? Sind die bibliographischen Angaben korrekt? Usw.).
- 4. **Fertig!** Ändern Sie die notwendigen Dinge und geben Sie die Arbeit ab.
- Zum Weiterlesen:
- Esselborn-Krumbiegel, Helga: Von der Idee zum Text. Eine Anleitung zum wissenschaftlichen Schreiben (UTB 2334), Paderborn <sup>3</sup>2008.
- Hübner, Dietmar: Zehn Gebote für das philosophische Schreiben. Ratschläge für Philosophie-Studierende zum Verfassen wissenschaftlicher Arbeiten (UTB 3642), Göttingen <sup>2</sup>2013.
- Krings, Hans: Bremer Schreibcoach, online im Internet: [http://www.bremer-schreibcoach.uni](http://www.bremer-schreibcoach.uni-bremen.de/cms/)[bremen.de/cms/](http://www.bremer-schreibcoach.uni-bremen.de/cms/) (Zugriff am 20.02.2014).
- Rost, Friedrich: Lern- und Arbeitstechniken für das Studium, Wiesbaden <sup>5</sup>2008.
- Schmale, Wolfgang (Hg.): Schreib-Guide Geschichte. Schritt für Schritt wissenschaftliches Schreiben lernen, aus d. Amerikanischen übers. v. Birgit Flos, Wien 1999.
- Schneider, Wolf: Deutsch für junge Profis. Wie man gut und lebendig schreibt, Berlin 2010.
- Wolfsberger, Judith: Frei geschrieben. Mut, Freiheit & Strategie für wissenschaftliche Abschlussarbeiten (UTB 3218), Wien  $2$ 2009.

# <span id="page-17-0"></span>**6. Bibliographieren**

Die von Ihnen verwendete Literatur muss innerhalb einer wissenschaftlichen Arbeit nach einem einheitlichen Schema angegeben sein. Die beiden hier vorgestellten Modelle verstehen sich als Orientierungshilfe. Wenn Sie sich zunächst daran halten, machen Sie nichts falsch. Im Laufe Ihres Studiums werden Sie selbst feststellen müssen, dass ganz unterschiedliche Arten des Bibliographierens möglich sind, sogar innerhalb der Theologie selbst.

- Die Gestaltung der **Namen von Autorinnen und Autoren** durch *Kursivdruck* oder KAPITÄL-CHEN ist freigestellt, muss aber einheitlich sein.
- Ebenso sollten Sie **Vornamen** in der gesamten Arbeit entweder abkürzen oder ausschreiben. Im Literaturverzeichnis sollten sie auf jeden Fall ausgeschrieben werden.
- Achten Sie auch bei Literaturangaben auf **korrekte Schreibung von Namen und Orten**. Buch- oder Aufsatztitel sind peinlich genau zu übernehmen (auch wenn die Schreibung veraltet ist).
- Generell gilt: **Bei mehreren Verfasserinnen, Herausgebern oder Orten** werden bis zu drei genannt (als Trennzeichen empfiehlt sich der Schrägstrich /), bei mehr als dreien nur der alphabetisch erste, mit dem Zusatz "u. a." (für "und anderer"/"und andere").
- **Buchtitel ohne Angabe des Erscheinungsortes oder des Erscheinungsjahres** erhalten an entsprechender Stelle die Abkürzung "o. O." (= "ohne Ort") bzw. "o. J." (= "ohne Jahr"). Werden diese Angaben etwa aus einem Bibliothekskatalog ermittelt, werden sie in eckigen Klammern an der entsprechenden Stelle beigefügt: [1990].
- In dieser Arbeitshilfe werden bei den bibliographischen Angaben nur die Verlagsorte, nicht aber die **Verlage** selbst genannt. Möchten Sie Verlage anführen, dann führen Sie bitte bei allen angegebenen Titeln die Verlage nach diesem Schema an: **Ort: Verlag Jahr** (Beispiel: Theissen, Gerd/Merz, Annette: Der historische Jesus. Ein Lehrbuch, Göttingen: Vandenhoeck & Ruprecht  $42011$ ).
- Grundsätzlich unterscheidet man zwischen **selbstständig erschienener Literatur** (z. B. Monographien, Sammelwerke, Kommentare) und **unselbstständig erschienener Literatur** (z. B. Aufsätze in Sammelwerken und Zeitschriften, Lexikon-Artikel). Bei unselbstständig erschienener Literatur ist stets die vollständige Angabe des Werkes, in dem sie zu finden ist, sowie die Angabe des Seitenumfangs notwendig.
- Viele Monographien und Sammelbände erscheinen in **Schriftenreihen**. Diese Reihentitel und die Bandnummer, die dem entsprechenden Buch zugeordnet wurde, gibt man stets mit an, die Herausgeberinnen/Herausgeber der Reihe hingegen nicht. Reihentitel sind soweit wie möglich abzukürzen. <sup>9</sup> Nur wenn es für eine Reihe keine gebräuchliche Abkürzung gibt, wird der Reihentitel ausgeschrieben. Gleiches gilt für Zeitschriftentitel.

# *6.1. Monographien*

# *6.1.1. Grundsätzliches*

Monographie bedeutet soviel wie "Einzelschrift". Monographien sind in der Regel von einem Verfasser oder einer Verfasserin (seltener von einem Autorenteam) zu einem klar umrissenen Thema geschrieben.

#### Modell 1:

<u>.</u>

Name, Vorname[/Name, Vorname]: Titel. Untertitel (Reihentitel Bandnummer), Erscheinungsort AuflageErscheinungsjahr.

Schneider, Theodor: Zeichen der Nähe Gottes. Grundriß der Sakramententheologie, Mainz <sup>5</sup>1987.

Dünzl, Franz: Kleine Geschichte des trinitarischen Dogmas in der Alten Kirche, Freiburg i. Br. 2006.

 $9$  Das Standardwerk für Abkürzungen: Schwertner, Siegfried M.: IATG<sup>3</sup> – Internationales Abkürzungsverzeichnis für Theologie und Grenzgebiete. Zeitschriften, Serien, Lexika, Quellenwerke mit bibliographischen Angaben, Berlin 32014.

Theissen, Gerd/Merz, Annette: Der historische Jesus. Ein Lehrbuch, Göttingen <sup>4</sup>2011.

Küng, Hans: Strukturen der Kirche (QD 17), Freiburg i. Br. 1962.

#### Modell 2:

Es ist ebenfalls möglich, das Erscheinungsjahr unmittelbar nach dem Verfasser in Klammern anzugeben und danach mit dem Doppelpunkt fortzufahren. Die Auflage wird dann vor dem Erscheinungsort genannt. Dieses Modell wird empfohlen, wenn Sie direkt im Fließtext Ihrer Arbeit in Klammern zitieren (mehr dazu unten unter "Zitieren"). Sollten mehrere Titel eines Autors im selben Jahr erschienen sein, werden sie alphabetisch durchnummeriert: Schneider, Theodor (1987a) usw.

Name, Vorname[/Name, Vorname] (Erscheinungsjahr): Titel. Untertitel (Reihentitel Bandnummer), Auflage, Erscheinungsort.

Schneider, Theodor (1987): Zeichen der Nähe Gottes. Grundriß der Sakramententheologie*,* 5. Aufl., Mainz.

Theissen, Gerd/Merz, Annette (2011): Der historische Jesus. Ein Lehrbuch, 4. Aufl., Göttingen.

Küng, Hans (1962): Strukturen der Kirche (QD 17), Freiburg i. Br.

#### *6.1.2. Mehrbändige Monographien*

Umfangreiche Monographien sind manchmal in mehreren Teilbänden erschienen. Verwenden Sie in Ihrer Arbeit alle Bände, so können Sie diese im Literaturverzeichnis als ein Werk anführen (Achtung, manchmal sind nicht alle Bände im gleichen Jahr erschienen!). Zitieren Sie nur einen, so genügt es, diesen im Literaturverzeichnis zu nennen.

#### **→ ALLE Bände einer mehrbändigen Monographie:**

#### Modell 1:

Name, Vorname[/Name, Vorname]: Titel. Untertitel. Anzahl der Bände (Reihentitel Reihenbandnummer), Erscheinungsort AuflageErscheinungsjahr(e).

Donner, Herbert: Geschichte des Volkes Israel und seiner Nachbarn in Grundzügen. 2 Bde. (ATD.E 4/1–2), Göttingen 1984–1986.

#### Modell 2:

Name, Vorname[/Name, Vorname] (Erscheinungsjahr[e]): Titel. Untertitel (Reihentitel Bandnummer), Auflage, Erscheinungsort.

Donner, Herbert (1984–1986): Geschichte des Volkes Israel und seiner Nachbarn in Grundzügen. 2 Bde. (ATD.E 4/1–2), Göttingen.

#### **→ EIN Band einer mehrbändigen Monographie:**

#### Modell 1:

Name, Vorname[/Name, Vorname]: Titel. Untertitel. Bandnummer (Reihentitel Reihenbandnummer), Erscheinungsort <sup>Auflage</sup>Erscheinungsjahr des Bandes.

Donner, Herbert: Geschichte des Volkes Israel und seiner Nachbarn in Grundzügen. Bd. 1 (ATD.E 4/1), Göttingen 1984.

#### Modell 2:

Name, Vorname[/Name, Vorname] (Erscheinungsjahr des Bandes): Titel. Untertitel. Bandnummer (Reihentitel Reihenbandnummer), Auflage, Erscheinungsort.

Donner, Herbert (1984): Geschichte des Volkes Israel und seiner Nachbarn in Grundzügen. Bd. 1 (ATD.E 4/1), Göttingen.

#### *6.1.3. Kommentare*

Ein Kommentar ist eine wissenschaftliche Auslegung einer (biblischen) Schrift (z. B. ein Kommentar zum Römerbrief). Kommentare erscheinen häufig in Kommentarreihen. Manchmal bestehen Kommentare zu einem biblischen Buch aus mehreren Teilbänden. Bibliographisch werden sie wie Monographien behandelt, wobei die kommentierten Kapitel – soweit im Titel erwähnt – jeweils exakt angeführt werden. Einige Beispiele:

#### Modell 1:

- Luz, Ulrich: Das Evangelium nach Matthäus. Bd. 2: Mt 8–17 (EKK 1/2), Neukirchen-Vluyn  $2$ 1996.
- Bovon, François: Das Evangelium nach Lukas. Bd. 3: Lk 15,1–19,27 (EKK 3/3), Düsseldorf/Neukirchen-Vluyn 2001.

Zeller, Dieter: Kommentar zur Logienquelle (SKK.NT 21), Stuttgart <sup>3</sup>1993.

#### Modell 2:

- Luz, Ulrich (1996): Das Evangelium nach Matthäus. Bd. 2: Mt 8–17 (EKK 1/2), 2. Aufl., Neukirchen-Vluyn.
- Bovon, François (2001): Das Evangelium nach Lukas. Bd. 3: Lk 15,1–19,27 (EKK 3/3), Düsseldorf/Neukirchen-Vluyn.

Zeller, Dieter (1993): Kommentar zur Logienquelle (SKK.NT 21), 3. Aufl., Stuttgart.

#### *6.1.4. Nachdrucke*

#### Modell 1:

Name, Vorname[/Name, Vorname]: Titel. Untertitel. Band (Reihentitel Bandnummer), ursprüngl. Erscheinungsort AuflageErscheinungsjahr (Nachdruck Nachdrucksort und Nachdruckjahr [ggf. weitere bibliographische Angaben]).

Riezler, Sigmund von: Geschichte Bayerns. Bd. 4, Gotha 1899 (Nachdruck Aalen 1964).

Cherbury, Edward Lord Herbert von: De religione gentilium errorumque apud eos causis, Amsterdam 1663 (Nachdruck mit einer Einleitung von Günter Gawlick, Stuttgart-Bad Cannstatt 1967).

#### Modell 2:

Name, Vorname[/Name, Vorname] (Erscheinungsjahr): Titel. Untertitel. Band (Reihentitel Bandnummer), Auflage, ursprüngl. Erscheinungsort (Nachdruck Nachdrucksort und Nachdruckjahr [ggf. weitere bibliographische Angaben]).

Riezler, Sigmund von (1899): Geschichte Bayerns. Bd. 4, Gotha (Nachdruck Aalen 1964).

Cherbury, Edward Lord Herbert von (1663): De religione gentilium errorumque apud eos causis, Amsterdam (Nachdruck mit einer Einleitung von Günter Gawlick, Stuttgart-Bad Cannstatt 1967).

#### *6.2. Dissertationen (maschinenschriftlich, unpubliziert)*

Gerade bei älteren Dissertationen kann es sein, dass sie nicht als Verlagspublikation zugänglich sind, sondern nur als gedruckte Manuskripte (in der Heimat-UB). Mit ihnen geht man wie folgt um:

Modell 1:

Name, Vorname: Titel. Untertitel, Diss. masch.: (Hochschul-)Ort Jahr.

- Haude, Ulrich: Die Fortgeltung des preußischen Konkordats vom 14.06.1929 und der preußischen evangelischen Kirchenverträge vom 11.05.1931 in den Ländern Hessen, Niedersachsen, Nordrhein-Westfalen und Rheinland-Pfalz, Diss. masch.: Bonn 1955.
- Jeng, Yang-Mo (Paul): Die Adressaten der Heilsbotschaft Jesu. Die Worte über die Armen, Verlorenen, Unmündigen, Mühselig-Beladenen und Kleinen-Kleinsten in der synoptischen Überlieferung, Diss. masch.: Würzburg 1970.

#### Modell 2:

Name, Vorname (Jahr): Titel. Untertitel, Diss. masch. (Hochschul-)Ort.

- Haude, Ulrich (1955): Die Fortgeltung des preußischen Konkordats vom 14.06.1929 und der preußischen evangelischen Kirchenverträge vom 11.05.1931 in den Ländern Hessen, Niedersachsen, Nordrhein-Westfalen und Rheinland-Pfalz, Diss. masch.: Bonn.
- Jeng, Yang-Mo (Paul) (1970): Die Adressaten der Heilsbotschaft Jesu. Die Worte über die Armen, Verlorenen, Unmündigen, Mühselig-Beladenen und Kleinen-Kleinsten in der synoptischen Überlieferung, Diss. masch.: Würzburg.

# *6.3. Sammelbände und Festschriften*

Sammelbände (auch als Sammelwerke bezeichnet) enthalten kürzere Beiträge (Aufsätze) von verschiedenen Autorinnen und Autoren. Sie haben also als Ganzes keine Verfasserinnen oder Verfasser, sondern Herausgeberinnen oder Herausgeber. Diese werden mit (Hg.) oder (Hrsg.) gekennzeichnet (für mehrere Personen können Sie auch die Abkürzung "Hgg." verwenden).

Ein Sonderfall sind die sogenannten **Festschriften**. Das sind Sammelbände, die einer bestimmten Person zu einem besonderen Anlass gewidmet werden. Festschriften werden mit "FS [+ Vor- und Nachname der/des Geehrten]" in Klammern als solche gekennzeichnet. Anlass der Festschrift, z. B. 60. Geburtstag, und Namenszusätze, z. B. Titel oder Ordenszugehörigkeit, werden nicht in die Angabe übernommen.

Modell 1:

Name, Vorname[/Name, Vorname] (Hg.): Titel. Untertitel (FS Name der gefeierten Person) (Reihe Reihenbandnummer), Erscheinungsort AuflageErscheinungsjahr.

- Pannenberg, Wolfhart/Schneider, Theodor (Hg.): Verbindliches Zeugnis II. Schriftauslegung Lehramt – Rezeption (Dialog der Kirchen 9), Freiburg i. Br. 1995.
- Merklein, Helmut/Müller, Karlheinz/Stemberger, Günther (Hg.): Bibel in jüdischer und christlicher Tradition (FS Johann Maier) (BBB 88), Frankfurt a. M. 1993.
- Busse, Ulrich/Reichardt, Michael/Theobald, Michael (Hg.): Erinnerung an Jesus. Kontinuität und Diskontinuität in der neutestamentlichen Überlieferung (FS Rudolf Hoppe) (BBB 166), Göttingen 2011.

#### Modell 2:

Name, Vorname[/Name, Vorname] (Hg.) (Erscheinungsjahr): Titel. Untertitel (FS Name der gefeierten Person) (Reihe Reihenbandnummer), Auflage, Erscheinungsort.

- Pannenberg, Wolfhart/Schneider, Theodor (Hg.) (1995): Verbindliches Zeugnis II. Schriftauslegung – Lehramt – Rezeption (Dialog der Kirchen 9), Freiburg i. Br.
- Merklein, Helmut/Müller, Karlheinz/Stemberger, Günther (Hg.) (1993): Bibel in jüdischer und christlicher Tradition (FS Johann Maier) (BBB 88), Frankfurt a. M.
- Busse, Ulrich/Reichardt, Michael/Theobald, Michael (Hg.) (2011): Erinnerung an Jesus. Kontinuität und Diskontinuität in der neutestamentlichen Überlieferung (FS Rudolf Hoppe) (BBB 166), Göttingen.

#### *6.4.Editionen*

Bei (kritischen) Editionen von Quellentexten, bei übersetzten Werken fremdsprachiger Autorinnen und Autoren oder neuen Editionen alter Werke empfiehlt es sich, neben den ursprünglichen Autorinnen und Autoren auch die Übersetzer bzw. Herausgeberinnen zu nennen. Wenn der Verfasser der antiken Quelle nicht mehr bekannt ist, wird mit dem Titel des Werks begonnen (in diesem Fall eignet sich das Modell 2 nicht).

#### Modell 1:

Name, Vorname: Titel. Untertitel. Band (Reihentitel Bandnummer), hg. v. Name, Vorname, Erscheinungsort AuflageErscheinungsjahr.

Herodot: Historien. 2 Bde., hg. v. Josef Feix, Darmstadt 1995.

- Meister Eckhart: Predigten. Bd. 1 (Die deutschen Werke 1), hg. u. übers. v. Josef Quint, Stuttgart 1958.
- Flavius Josephus: Aus meinem Leben (Vita). Kritische Ausgabe, Übersetzung und Kommentar, hg. v. Folker Siegert, Tübingen 2001.
- Zürcher Bibel, hg. v. Kirchenrat der Evangelisch-reformierten Landeskirche des Kantons Zürich, Zürich  $42013$ .

#### Modell 2:

Name, Vorname (Erscheinungsjahr): Titel. Untertitel (Reihentitel Bandnummer), hg. v. Name, Vorname, Auflage, Erscheinungsort.

Herodot (1995): Historien. 2 Bde., hg. v. Josef Feix, Darmstadt.

Meister Eckhart (1958): Predigten. Bd. 1 (Die deutschen Werke 1), hg. u. übers. v. Josef Quint, Stuttgart.

Flavius Josephus (2001): Aus meinem Leben (Vita). Kritische Ausgabe, Übersetzung und Kommentar, hg. v. Folker Siegert, Tübingen.

#### *6.5.Aufsätze*

<u>.</u>

Wissenschaftliche (Fach-)Aufsätze sind unselbstständig erschienene Publikationen in Sammelbänden oder Zeitschriften. Daher muss immer erkennbar sein, in welchem selbstständigen Werk bzw. in welcher selbstständigen Zeitschrift der Aufsatz erschienen ist. Bei Aufsätzen ist immer auch der Seitenumfang anzugeben, damit der gewünschte Text ohne aufwendiges Durchblättern sofort gefunden werden kann. Eine Seitenzahl mit folgendem "f." verweist nur auf diese und die unmittelbar folgende Seite. Angaben mit "ff." für folgende Seiten sind ungenau. Deswegen ist der Umfang präzise anzugeben. Zeitschriftentitel werden – wie Reihentitel auch – nach Möglichkeit abgekürzt.<sup>10</sup>

#### **6.5.1.** *Aufsatz in einem Sammelband*

An die Angaben zum Aufsatz werden die üblichen Sammelband-Angaben angehängt und der Umfang des Aufsatzes ergänzt. Mit "Ders." (für "derselbe") oder "Dies." (für "dieselbe") wird auf bereits als Aufsatzverfasserinnen oder Aufsatzverfasser genannte Sammelbandherausgeberinnen/-herausgeber verwiesen:

<sup>&</sup>lt;sup>10</sup> Auch hier gilt das Standardwerk: Schwertner, Siegfried M.: IATG<sup>3</sup> – Internationales Abkürzungsverzeichnis für Theologie und Grenzgebiete. Zeitschriften, Serien, Lexika, Quellenwerke mit bibliographischen Angaben, Berlin 32014.

#### Modell 1:

Name, Vorname [AutorIn des Aufsatzes]: Titel des Aufsatzes. Untertitel des Aufsatzes, in: Name, Vorname (Hg.): Titel des Sammelbandes. Untertitel des Sammelbandes (Reihentitel Bandnummer), Erscheinungsort AuflageErscheinungsjahr, Umfang des Aufsatzes von Seite– Seite.

- Schottroff, Luise: Kreuz, Opfer und Auferstehung Christi. Geerdete Christologie im Neuen Testament und in feministischer Spiritualität, in: Jost, Renate/Valtink, Eveline (Hg.): Ihr aber, für wen haltet ihr mich?, Gütersloh 1996, 102–123.
- Grieser, Heike: Die Bestattung der Toten in antiker und frühchristlicher Tradition und Reflexion, in: Dies./Merkt, Andreas (Hg.): Volksglaube und Volksfrömmigkeit im Antiken Christentum (FS Theofried Baumeister), Darmstadt 2009, 407–423.

# Modell 2:

Name, Vorname [AutorIn des Aufsatzes] (Erscheinungsjahr): Titel des Aufsatzes. Untertitel des Aufsatzes, in: Name, Vorname (Hg.): Titel des Sammelbandes. Untertitel des Sammelbandes (Reihentitel Bandnummer), Auflage, Erscheinungsort, Umfang des Aufsatzes von Seite–Seite.

- Schottroff, Luise (1996): Kreuz, Opfer und Auferstehung Christi. Geerdete Christologie im Neuen Testament und in feministischer Spiritualität, in: Jost, Renate/Valtink, Eveline (Hg.): Ihr aber, für wen haltet ihr mich?, Gütersloh, 102–123.
- Grieser, Heike (2009): Die Bestattung der Toten in antiker und frühchristlicher Tradition und Reflexion, in: Dies./Merkt, Andreas (Hg.): Volksglaube und Volksfrömmigkeit im Antiken Christentum (FS Theofried Baumeister), Darmstadt, 407–423.

*6.5.2. Aufsatz in einer Zeitschrift*

# Modell 1:

Name, Vorname: Titel des Aufsatzes. Untertitel des Aufsatzes, in: Name der Zeitschrift mit Jahrgangsnummer[, Heftnummer] (Erscheinungsjahr), Umfang des Aufsatzes von Seite– Seite.

Klauck, Hans-Josef: Die Frage der Sündenvergebung in der Perikope von der Heilung des Gelähmten, in: BZ NF 25 (1981), 223–248.

Zangenberg, Jürgen K.: Archaeological News from the Galilee. Tiberias, Magdala and Rural Galilee, in: Early Christianity 1,3 (2010), 471–484.

#### Modell 2:

Name, Vorname (Erscheinungsjahr): Titel des Aufsatzes. Untertitel des Aufsatzes, in: Name der Zeitschrift mit Jahrgangsnummer,[Heftnummer,] Umfang des Aufsatzes von Seite–Seite.

Klauck, Hans-Josef (1981): Die Frage der Sündenvergebung in der Perikope von der Heilung des Gelähmten, in: BZ NF 25, 223–248.

Zangenberg, Jürgen K. (2010): Archaeological News from the Galilee. Tiberias, Magdala and Rural Galilee. In: Early Christianity 1,3, 471–484.

#### *6.6. Lexikon- und Wörterbuchartikel*

Verwendet man in einer wissenschaftlichen Arbeit Artikel aus Lexika oder Fachwörterbüchern, werden immer die einzelnen Artikel (Stichwort in Originalsprache!) im Literaturverzeichnis und in den Fußnoten angegeben, niemals nur das ganze Lexikon. Der Verfasser/die Verfasserin des Lexikonartikels ist in der Regel am Ende des Artikels zu finden. Manche Lexika geben nur Initialen an, die mit Hilfe des Autorenregisters aufzulösen sind. In ganz seltenen Fällen sind gar keine Autorinnen oder Autoren der einzelnen Artikel genannt. Diese werden dann mit dem Vermerk "ohne Autor" versehen.

Achtung: Lexikonartikel sind häufig in Abschnitte unterteilt, die von verschiedenen Personen stammen! Wenn Sie nur einen Teilartikel verwenden, müssen Sie auch nur diesen Abschnitt (mit dem entsprechenden Verfasser) angeben. Sollten Sie einen ganzen aus Teilartikeln bestehenden Eintrag verwenden, geben Sie bis zu drei Verfasser an, sind es mehr, dann den alphabetisch Ersten mit nachgestelltem  $\mathbf{u}$   $\mathbf{a}$ .".

Die Titel der Lexika bzw. Fachwörterbücher werden abgekürzt.<sup>11</sup> Achten Sie bei den Abkürzungen auf korrekte Groß- und Kleinschreibung. Bei Angaben zu Lexika ist es üblich, die Auflagenzahl hochgestellt hinter den Lexikontitel (ohne Leerzeichen!) zu schreiben, z. B. RGG<sup>4</sup> (= 4. Auflage der RGG). Wichtig: Die Nummer des Bandes, in dem sich der zitierte Artikel befindet, muss stets in der Literaturangabe enthalten sein! Auch das Erscheinungsjahr des Bandes wird empfohlen. Es sind außerdem immer die Seiten- oder Kolumnenzahlen anzugeben, die der Artikel umfasst.

Modell 1:

<u>.</u>

Name des Artikel-Verfassers: Art. Titel des Artikels, in: Lexikon<sup>Auflage</sup> Bandnummer (Erscheinungsjahr des Bandes), Umfang des Artikels von Seite–Seite.

*Lexikonartikel (einfache Form):*

Franz, Ansgar: Art. Gaudentius v. Novara, in: LThK<sup>3</sup> 4 (1995), 303.

Jeremias, Joachim: Art. γραμματεύς, in: ThWNT 1 (1933), 740–742.

Klopfenstein, Martin A.: Art. Ehre und Schande, in: NBL 1 (1991), 485–486.

*Lexikonartikel mit mehreren Abschnitten, von denen nur einer verwendet wird:*

Kurzke, Hermann: Art. Kirchenlied. II. Textgeschichtlich, in: LThK<sup>3</sup> 6 (1997), 23–24.

Karrer, Martin: Art. Sohn Gottes. II. Als christologischer Titel im Neuen Testament, in: RGG<sup>4</sup> 7 (2004), 1417–1418.

 $11$  Es gilt auch hier: Schwertner, Siegfried M.: IATG<sup>3</sup> – Internationales Abkürzungsverzeichnis für Theologie und Grenzgebiete. Zeitschriften, Serien, Lexika, Quellenwerke mit bibliographischen Angaben, Berlin 32014.

*Artikel mit mehreren Abschnitten (und Verfasserinnen), der ganz verwendet wird:*

Bultmann, Rudolf/Weiser, Alfons: Art. πιστεύω κτλ, in: ThWNT 6 (1959), 174–230.<sup>12</sup>

Brückner, Annemarie u. a.: Art. Trinität, in: LThK<sup>3</sup> 10 (2001), 239–259.

Modell 2:

1

Name des Artikel-Verfassers (Erscheinungsjahr des Bandes): Art. Titel des Artikels, in: Lexikon<sup>Auflage</sup> Bandnummer, Umfang des Artikels von Seite–Seite.

*Lexikonartikel (einfache Form):*

Franz, Ansgar (1995): Art. Gaudentius v. Novara, in: LThK<sup>3</sup> 4, 303.

Jeremias, Joachim (1933): Art. γραμματεύς, in: ThWNT 1, 740–742.

Klopfenstein, Martin A. (1991): Art. Ehre und Schande, in: NBL 1, 485–486.

*Lexikonartikel mit mehreren Abschnitten, von denen nur einer verwendet wird:*

Kurzke, Hermann (1997): Art. Kirchenlied. II. Textgeschichtlich, in: LThK<sup>3</sup> 6, 23f.

Karrer, Martin (2004): Art. Sohn Gottes. II. Als christologischer Titel im Neuen Testament, in: RGG<sup>4</sup> 7, 1417-1418.

*Artikel mit mehreren Abschnitten (und Verfasserinnen), der ganz verwendet wird:*

Bultmann, Rudolf/Weiser, Alfons (1959): Art. πιστεύω κτλ, in: ThWNT 6, 174–230.<sup>13</sup>

Brückner, Annemarie u. a. (2001): Art. Trinität, in: LThK<sup>3</sup> 10, 239–259.

#### *Sonderfall WiBiLex und BBKL online:*

Auf Artikel aus dem Wissenschaftlichen Bibellexikon im Internet (kurz: WiBiLex) und der Online-Ausgabe des Biographisch-Bibliographischen Kirchenlexikons (kurz: BBKL) verweist man in Literaturangaben am besten folgendermaßen:

- Ebel, Eva: Art. Lydia, in: WiBiLex (http://www.bibelwissenschaft.de/stichwort/51972/, Zugriff am 07.01.2014).
- Hieke, Thomas: Art. Abram/Abraham, in: BBKL (http://www.bautz.de/bbkl/a/abram.shtml, Zugriff am 10.05.2007).

<sup>&</sup>lt;sup>12</sup> Die Abkürzung κτλ steht für και τα λοιπά (*kai ta loipá*), was soviel wie "etc." oder "usw." meint, und wird verwendet, um beim Zitieren aus Griechisch-Lexika nicht die Fülle an Wortformen abschreiben zu müssen, die dort geboten werden. Es genügt der erste Begriff und ein angeschlossenes κτλ.

<sup>&</sup>lt;sup>13</sup> Die Abkürzung κτλ steht für και τα λοιπά (*kai ta loipá*), was soviel wie "etc." oder "usw." meint, und wird verwendet, um beim Zitieren aus Griechisch-Lexika nicht die Fülle an Wortformen abschreiben zu müssen, die dort geboten werden. Es genügt der erste Begriff und ein angeschlossenes κτλ.

Wenn, wie im Falle von WiBiLex, für jeden Artikel ein Permalink angegeben wird, so ist dieser Link vorzugsweise zu verwenden. Damit ist der Zugriff auf die gewünschten Inhalte dauerhaft sichergestellt.

## *6.7. Zeitungsartikel*

Ist der Autor/die Autorin bekannt, wird der Artikel mit dem Namen versehen, sonst direkt mit dem Titel begonnen (Modell 2 funktioniert in diesem Fall nicht). Namenskürzel brauchen nicht wiedergegeben zu werden, Agenturkürzel können eine hilfreiche Ergänzung sein.

Modell 1:

Name, Vorname: Titel des Artikels, in: Zeitungsname (ggf. abgekürzt) Nr. (Datum), Seite– Seite.

Angenendt, Arnold: Die Angst der Kirche vor der Sexualität, in: SZ 32 (09.02.2011), 11.

Schweicher, Curt: Steinkosmetik. Die Restauration der Porta Nigra, in: FAZ 173 (30.07.1969), 28.

Erich Zenger. Förderer des Christlich-jüdischen Dialogs gestorben, in: SZ 66 (06.04.2010), 13.

Modell 2:

Name, Vorname (Jahr): Titel des Artikels, in: Zeitungsname (ggf. abgekürzt) Nr. (Datum), Seite–Seite.

Angenendt, Arnold (2011): Die Angst der Kirche vor der Sexualität, in: SZ 32 (09.02.2011), 11.

Schweicher, Curt (1969): Steinkosmetik. Die Restauration der Porta Nigra, in: FAZ 173 (30.07.1969), 28.

#### *6.8.Internetpublikationen*

Internet-Quellen sind Quellen, die *ausschließlich* im Internet publiziert sind, z. B. Online-Dissertationen, nicht aber eingescannte Aufsätze oder Bücher sowie PDF-Dateien von Aufsätzen oder Büchern, die zusätzlich zur Printversion online veröffentlicht wurden. Solche Dokumente sind bibliographisch wie die gedruckten Exemplare zu behandeln, wobei zusätzlich zum gedruckten Werk in der Literaturliste auch der Link zur digitalen Fassung angegeben werden sollte. Als Internetpublikationen gelten auch online veröffentlichte Abbildungen (Fotos, Graphiken …), die Sie in Ihrer Arbeit zitieren.

Ein Problem, das sich beim Zitieren von Websites ergibt, ist die Kurzlebigkeit und die Veränderlichkeit der Seiten. Oft stehen die Daten nur eine gewisse Zeit zur Verfügung, weshalb auf jeden Fall angegeben werden muss, wann die Seite aufgerufen wurde. Wie bei anderen Publikationen werden auch bei Internetquellen Angaben zu den Autorinnen und Autoren sowie zum Titel des zitierten Textes gemacht. Ein einfacher Link als Quellenangabe genügt auf keinen Fall, um eine Internetseite korrekt anzugeben. Finden sich auf einer Seite keine Angaben zu den Autorinnen oder Autoren, verzichten Sie lieber vollständig auf diese Quelle. Bei Haus- und Examensarbeiten sollte – wenn möglich und nicht zu umfangreich – im Anhang ein Ausdruck der zitierten Internet-Quelle beigefügt werden.

#### Modell 1:

Name, Vorname: Titel. Untertitel, online im Internet: URL (Zugriff am [Datum]).

- Sonnleitner, Karin: Die Eschatologie des 2. Petrusbriefes, online im Internet: http://othes.univie.ac.at/4479/ (Zugriff am 14.10.2013).
- Bigalke, Katja: Arbeitsvertrag oder Studentenausweis? Doktorandenausbildung der Zukunft, online im Internet: http://www.dradio.de/dlf/sendungen/campus/1196757/ (Zugriff am 20.02.2014).
- Brockmann, Stephen: Rezension zu: H. Peitsch: Nachkriegsliteratur 1945–1989. Göttingen 2009, online im Internet: http://hsozkult.geschichte.hu-berlin.de/rezensionen/2010-2-171 (Zugriff am 11.06.2010).

# <span id="page-28-0"></span>**7. Zitieren**

Jede Behauptung in einer wissenschaftlichen Arbeit muss belegt werden. Dies kann durch eigene Argumentation geschehen oder durch Belege aus der Literatur. Soweit im Text der Seminararbeit Gedanken aus der herangezogenen Literatur wiedergegeben werden, sind die Herkunfts- und Fundstellen im Einzelnen nachzuweisen. Die aus anderen Werken entnommenen Stellen müssen so belegt werden, dass sie jede Leserin und jeder Leser in der Originalliteratur eindeutig wiederfinden kann. Deshalb ist bei jeder entnommenen Stelle im Text der Seminararbeit anzugeben, aus welcher Publikation sie stammt und auf welcher Seite sie dort zu finden ist (auf "S." für "Seite" kann der Einfachheit halber verzichtet werden, für den Verweis auf Anmerkungen (Fußnoten) kann die Abkürzung "Anm." verwendet werden).

*Achtung*: Zitieren dient grundsätzlich der Transparenz. Leserinnen und Leser Ihrer Arbeit müssen Ihre Quellen auffinden und einsehen können. Wissenschaftliche PowerPoint-Folien, Seminarhandouts usw. sollten in einer Seminar- oder Abschlussarbeit daher auch nicht zitiert werden. Das darauf Gesagte ist i. d. R. auch in Lehrbüchern oder anderen Publikationen zu finden, die Sie der Literaturliste zur entsprechenden Lehrveranstaltung entnehmen können.

Man unterscheidet zwischen direkten und indirekten Zitaten:

#### *7.1. Direkte Zitate (Wörtliche Zitate)*

Ein direktes Zitat liegt vor, wenn Sie einen Abschnitt aus dem zitierten Werk wörtlich wiedergeben. Wörtliche Zitate werden ohne jede Veränderung in Wortlaut und Zeichensetzung übernommen (auch mit altertümlicher Orthographie, Druckfehlern etc.)! Ein direktes Zitat wird mit doppelten Anführungszeichen am Anfang und Ende des Zitats gekennzeichnet: "zitierter Text". Außerdem wird notiert, aus welcher Quelle das Zitat stammt und auf welcher Seite es dort zu finden ist. Enthält das Zitat seinerseits schon Anführungszeichen, so werden diese in einfache Anführungszeichen umgewandelt: "Zitat im Zitat zitierter Text<sup>\*</sup> Zitat<sup>\*\*</sup>. Wörtlich zitieren sollte man nur wichtige Stellen wie Definitionen, einschlägige Formulierungen oder zu diskutierende Thesen. Müssen Sie an einem wörtlichen Zitat Änderungen vornehmen, weil Sie es z. B. in einen eigenen Satz einbauen und daher grammatikalische Anpassungen notwendig sind, oder für den Zusammenhang unwichtige Zitat-Passagen auslassen, sind diese Änderungen kenntlich zu machen.

Auslassungen von Buchstaben, Worten und Sätzen werden durch drei Punkte in eckigen Klammern angezeigt: "Zitat Zitat Zitat Zit $\left[\ldots\right]$ , Zitat Zitat  $\left[\ldots\right]$  Zitat."

Auch Hinzufügungen (von Wörtern, Endungen, Präzisierungen) werden in eckige Klammern gesetzt:

In der frühen Neuzeit waren Bischöfe nur selten Theologen, da "die Kenntnis der Jurisprudenz für einen angehenden Bischof […] sogar wichtiger [war] als das theologische Studium."

Nehmen Sie selbst jedoch Hervorhebungen in Zitaten vor, ist dies durch ["Hervorhebung durch X. Y."] zu kennzeichnen.

#### *7.2.Indirekte Zitate und sinngemäße Wiedergaben*

Indirektes Zitat bedeutet: Sie geben einen Gedanken aus der Literatur sinngemäß wieder. Sinngemäße Wiedergabe liegt immer dann vor, wenn der Text paraphrasiert, also mit eigenen Worten (!) umschrieben worden ist. Solche Textpassagen stehen daher in der Regel im Konjunktiv. Bei indirekten Zitaten setzt man vor die Literaturangabe die Abkürzung "Vgl." (= "vergleiche"). Sinngemäße Wiedergaben eines Textes erstrecken sich oft über längere Passagen. In diesem Fall genügt es, am Ende des jeweiligen Absatzes oder Sinnabschnitts eine Quellenangabe zu setzen. Bezieht man sich in einem längeren Text häufiger auf denselben Autor, kann man dies summarisch anmerken: "Für den folgenden Abschnitt siehe insgesamt …"

#### *7.3. "Zitiert nach …"*

Wird ein Text nach einer anderen Quelle als dem Primärtext zitiert, so muss auch diese Quelle mit der Erläuterung "zitiert nach:" angegeben werden. Dieses Vorgehen ist eine Notlösung, wenn die Originalquelle nur äußerst schwer zu beschaffen ist und darf nur dementsprechend sparsam verwendet werden. Im Normalfall beschaffen Sie die Quelle, die Sie in einem anderen Werk zitiert finden, um sie zu überprüfen. Ein Beispiel:

Auch das bekannte Weihnachtslied *In dulci iubilo* greift auf das Bild der Sonne zurück. Eine alte, handschriftlich überlieferte Fassung (um 1420) verkündet in Str. 5: "est natus verus sol"<sup>1</sup>. \_\_\_\_\_\_\_\_\_\_\_\_\_\_\_\_\_\_\_\_\_\_\_\_\_\_\_\_\_\_\_\_\_\_\_\_\_\_\_\_\_\_\_\_\_\_\_\_\_\_\_\_\_\_\_\_\_\_\_\_\_\_\_\_\_\_\_\_\_\_\_\_\_\_\_\_\_\_\_\_\_\_\_

<sup>1</sup> UB Leipzig, Ms. 1305, zitiert nach: Harzer, Anne D.: In dulci iubilo. Fassungen und Rezeptionsgeschichte des Liedes vom 14. Jh. bis zur Gegenwart (Mainzer Hymnologische Studien 17), Tübingen 2006, 75.

#### *7.4. Zwei gängige Nachweis-Modelle*

Für den Nachweis der Zitate haben sich zwei Modelle etabliert: Entweder wird die Quelle in einer Fußnote nachgewiesen oder in runden Klammern direkt nach dem Zitat im Haupttext. Achten Sie ggf. auf die Gepflogenheiten im jeweiligen Fach und fragen Sie Ihre Lehrenden, welches System sie bevorzugen. Wichtig ist, dass Sie die gewählte Zitationsweise konsequent über die gesamte Arbeit hinweg verwenden. Achtung: Zu jedem Nachweis-Modell sollte das entsprechende Bibliographier-Modell gewählt werden (s. o. unter Bibliographieren).

#### *7.4.1. Modell 1: Nachweise in Fußnoten*

Das Fußnoten-System arbeitet mit hochgestellten Ziffern am Ende von direkten oder indirekten Zitaten, die sich in der Fußzeile am unteren Ende der Seite wiederfinden. Die Fußnote enthält dann alle wichtigen Angaben zu den verwendeten Quellen. Die Fußnoten-Ziffern werden in einer Arbeit mit 1 beginnend fortlaufend durchgezählt (bei längeren Arbeiten, z. B. Dissertationen, kann die Zählung auch kapitelweise erfolgen). Textverarbeitungsprogramme verfügen in der Regel über eine Fußnotenfunktion (z. B. unter dem Reiter "Verweise", "Fußnote einfügen"), die auch die Zählung und Zuordnung bei Textveränderungen automatisch anpasst (Verwendung ausdrücklich empfohlen!). *Wichtig*: Fußnoten sind ganze Sätze: Sie beginnen *immer* in Großschreibung und enden mit einem Punkt!

*Position der Anmerkungsziffer:* Bei Zitaten steht die Fußnotenziffer immer nach dem schließenden Anführungszeichen. Bezieht sich der Quellennachweis in der Fußnote auf einen ganzen Satz oder Textabschnitt, so steht die Hinweisziffer nach dem schließenden Satzzeichen:

Indirektes Zitat eines Abschnitts.<sup>12</sup> "Direktes Zitat eines Satzes."<sup>1</sup>

Bezieht sich die Anmerkung auf ein einzelnes Wort oder auf einen Teil des Satzes, dann steht sie vor einer etwa vorhandenen Interpunktion, bei Zitaten zwischen Anführungszeichen und Interpunktion:

indirektes Zitat<sup>14</sup>, "direktes Zitat"<sup>15</sup>.

 $\Gamma$ 

Die Angaben in den Fußnoten können nun unterschiedlich gestaltet sein. (a) Entweder Sie weisen einen Titel bei der ersten Nennung mit den vollständigen bibliographischen Angaben nach und verwenden ab der zweiten Nennung einen Kurznachweis oder (b) Sie verwenden über die gesamte Arbeit hinweg in den Fußnoten Kurznachweise, die mit Hilfe des Literaturverzeichnisses leicht entschlüsselt werden können. Als Kurznachweis empfiehlt sich die Angabe des Nachnamens, eines Titelstichwortes (in der Regel das erste Substantiv des Titels), des Erscheinungsjahres in Klammern sowie der Seite, auf der sich das Zitat befindet. Bei zwei direkt aufeinanderfolgenden Zitaten derselben Stelle genügen die Angaben "ebd." ("ebenda") + Seitenzahl (dasselbe Werke, aber eine andere Seite) bzw. einfach nur "ebd." (für dieselbe Seite im selben Werk). Einige Beispiele für Fußnoten:

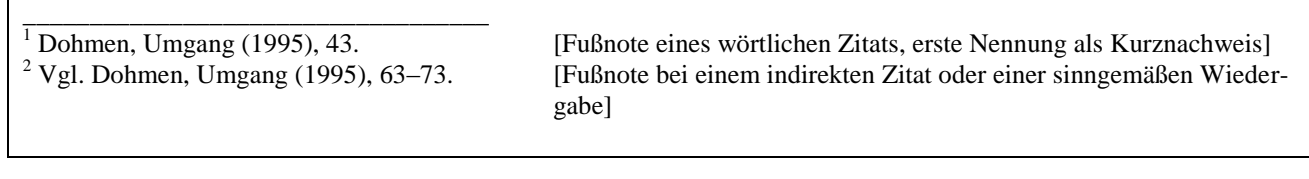

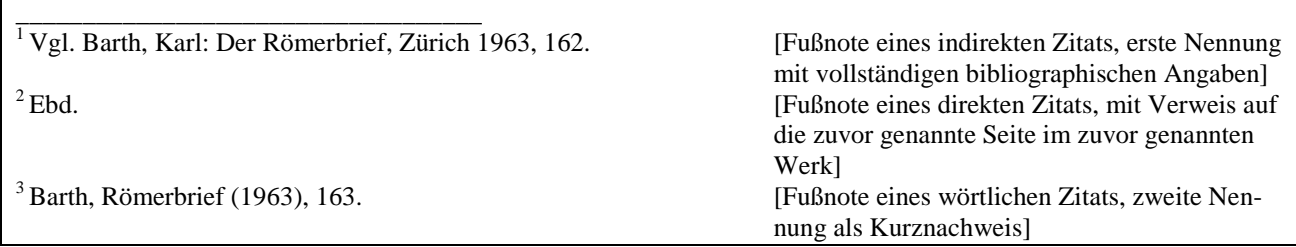

Erstreckt sich eine entnommene Textpassage in der Originalliteratur über zwei Seiten, so verwendet man die Abkürzung "f." (für die "folgende" Seite): Barth, Römerbrief (1963), 163f. Erstreckt sich die Verweisstelle über mehrere Seiten, so gibt man die entsprechenden Seitenzahlen an, die Seitenzahlen werden komplett ausgeschrieben (die unpräzise Angabe ..ff." ist zu vermeiden!): Barth, Römerbrief (1963), 163–167.

#### *7.4.2. Modell 2: Nachweise im Haupttext*

Der Nachweis der Quelle geschieht in Anschluss an das direkte Zitat, direkt im Haupttext Ihrer Arbeit: **(Name[/ Name] Jahr, S. XX).** Ähnlich funktioniert es im Anschluss an das indirekte Zitat, nur wird hier ein "s." für "siehe" vorangestellt: **(s. Name[/ Name] Jahr, S. XX).** 

Wer nach diesem Modell vorgeht, sollte auch die bibliographischen Angaben im Literaturverzeichnis nach Modell 2 gestalten (vgl. die oben angeführten Hinweise zum Bibliographieren). "Vgl." verwendet man nur, wenn es wirklich etwas zu vergleichen gibt. "Ebd." oder "Ebd., S. XX" bezieht sich immer eindeutig auf die unmittelbar vorangehende Angabe (Vorsicht beim nachträglichen Einschub weiterer Angaben!). "A. a. O." ("am angegebenen Ort") und "loc. cit." ("loco citato") sollten vermieden werden. Auch "ff." für mehrere folgende Seiten ist zu Gunsten einer exakten Angabe (S. 125–149) zu vermeiden. Die vollständigen Angaben sind in einer Literaturliste zusammenzustellen (bibliographiebezogenes Zitieren). Und so sieht der fertige Text aus, wenn man nach diesem Schema vorgeht:

Zentraler theologischer Gehalt des Weihnachtsfestes ist die Menschwerdung Gottes. Um dies zu verstehen, muss nicht nur ein Begriff von Gott, sondern auch ein Begriff vom Menschen entwickelt werden. Karl Rahner wehrt sich jedoch dagegen zu meinen, man könne in einer selbstverständlich naiven Weise vom Menschen sprechen. "Denn was der Mensch ist, kann man nur sagen, wenn man jenes aussagt, was er angeht und was ihn angeht. Dieses aber ist beim Menschen als transzendentalem Subjekt das Uferlose, das Namenlose und letztlich eben das absolute Geheimnis, das wir Gott nennen" (Rahner 1977, S. 215). Rahner betont, der Mensch sei "in seinem Wesen, seiner Natur selber [nicht im naturwissenschaftlichen, sondern im philosophischen Sinne von Natur, X. Y.] das Geheimnis" (ebd.) einer unendlichen Fülle. Denn er sei "in seinem ursprünglichen Grund [...] die arme, aber zu sich selbst gekommene Verwiesenheit auf diese Fülle" (ebd.).

Im Literaturverzeichnis wäre aufgeführt: Rahner, Karl (1977): Grundkurs des Glaubens, Freiburg i. Br. u. a.

#### *7.4.3. Weitere Anmerkungen im Fußnotenapparat*

Anmerkungen zielen auf eine bessere Lesbarkeit des Textes, indem sie diesen von mancherlei Hinweisen entlasten. Sie dienen der Erklärung und Verdeutlichung von Wörtern oder Argumentationszusammenhängen, bieten evtl. Übersetzungen fremdsprachlicher Ausdrücke und Zitate (oder umgekehrt das fremdsprachliche Original eines übersetzten oder bloß referierten Zitats), Querverweise, Hinweise auf weiterführende Literatur, Auseinandersetzung mit anderen Thesen usw. Zahl und Länge der Anmerkungen sind kein Indikator für Wissenschaftlichkeit! Der Text soll auch ohne Anmerkungen gut lesbar sein; diese sollen nichts enthalten, was jenen in Frage stellt oder wichtiger als der Haupttext ist.

Anmerkungen stehen **als Fußnoten** auf der Seite des Textes, auf den sie sich beziehen, (selten, da wenig leserfreundlich, gebündelt in einem eigenen Anmerkungsteil nach dem Schluss). Anmerkungen beginnen mit einem Großbuchstaben und werden mit einem Punkt abgeschlossen. Beispiel:

 $\ldots$  Karl Kardinal Lehmann<sup>3</sup>  $\ldots$ 

\_\_\_\_\_\_\_\_\_\_\_\_\_\_\_\_\_\_\_\_\_\_\_\_\_\_\_\_

<sup>3</sup> Lehmann, geb. 1936, war von 1968 bis 1971 Inhaber des Lehrstuhls für Dogmatik an der Johannes Gutenberg-Universität Mainz.

#### *7.5.Innere Zitierweise – Bibel und andere Quellentexte*

Wenn ein Text sehr häufig zitiert wird und gleichzeitig in verschiedenen Ausgaben mit unterschiedlichen Seitenumbrüchen gebräuchlich ist (z. B. Bibel, Kirchenväter, Thomas von Aquin, päpstliche Enzykliken etc.), wird nach den jeweils üblichen Regeln die "innere Zitierweise" verwendet, d. h. es wird – unabhängig davon, welches Zitationsmodell Sie verwenden – **im Haupttext in Klammern** auf Buch, Kapitel, Vers, Paragraph etc. verwiesen und nicht auf die Seite der jeweiligen Textausgabe. (Beispiele s. u.). Besonders wichtig ist dies angesichts der Zunahme von Texteditionen auf elektronischen Speichermedien. Die verwendete Bibel- bzw. Textausgabe ist im Literaturverzeichnis vollständig und korrekt anzugeben.

#### *7.5.1. Zitate aus der Bibel*

Bei direkten und indirekten Zitaten aus der Bibel arbeitet man in der Regel nicht mit Fußnoten. Stattdessen gibt man unmittelbar hinter dem angeführten Zitat die Bibelstelle im Haupttext der Arbeit in runden Klammern an (bei indirekten Zitaten mit "vgl."):

Petrus war offenbar verheiratet, denn Jesus heilte seine Schwiegermutter vom Fieber (vgl. Mk 1,30f.).

"Ein junger Mann namens Eutychus saß im offenen Fenster und sank, als die Predigt des Paulus sich länger hinzog, in tiefen Schlaf. Und er fiel im Schlaf aus dem dritten Stock hinunter; als man ihn aufhob, war er tot" (Apg 20,9).

Die biblischen Schriften werden nach den **Loccumer Richtlinien** abgekürzt (Ökumenisches Verzeichnis der biblischen Eigennamen nach den Loccumer Richtlinien, Stuttgart <sup>2</sup>1981). Diese Abkürzungen der biblischen Bücher finden sich u. a. auch im Anhang der meisten Ausgaben der Einheitsübersetzung. Auch die **Schreibung biblischer Eigennamen** erfolgt, sofern kein wörtliches Zitat vorliegt, in Ihrem Text nach den Loccumer Richtlinien. Achtung: Im protestantischen Bereich sind abweichende Bezeichnungen einiger biblischer Schriften sowie andere Schreibweisen von Eigennamen und daher auch teilweise andere Abkürzungen üblich! Solche Angaben aus der Forschungsliteratur sind außerhalb wörtlicher Zitate gemäß den Loccumer Richtlinien zu übertragen.

- Auf die **Abkürzung** des biblischen Buchs (ohne Abkürzungspunkt!) folgen nach einem **Leerzeichen** die **Kapitel- und Versangabe(n)** in arabischen Ziffern. Kapitelzahlen und Versangaben werden voneinander durch **Komma** (ohne anschließendes Leerzeichen!) getrennt: **Mk 1,12** (lies: Markusevangelium, Kapitel eins, Vers zwölf; oder: Markus eins zwölf; bitte nicht: eins Komma zwölf!)

- Ein Leerzeichen steht dagegen zwischen Buch- bzw. Briefzählung und Name der Schrift: **1 Kor 12,1**; **2 Sam 7,14**
- Falls weitere Verse aus demselben Kapitel folgen, wird zwischen die Verszahlen ein Punkt (= "und") gesetzt: Mk 1,12.14 (lies: Markusevangelium, Kapitel eins, Verse zwölf *und* vierzehn)
- Auf den unmittelbar folgenden Vers (und nur auf ihn!) kann auch mit "f." verwiesen werden. Erstreckt sich die Belegstelle über mehrere Verse, wird ein Bis-Strich zwischen Anfangs- und Schlussvers gesetzt (Angaben wie "ff." sind zu unpräzise und deshalb zu vermeiden!): Mk **1,12–15**
- Stellen aus verschiedenen Kapiteln und aus verschiedenen Büchern werden durch Semikolon und folgendes Spatium (= Leerzeichen) voneinander abgesetzt: **Mk 8,3; 9,2; Dtn 30,7; Mi 5,8**
- Weitere Beispiele:
	- o Zitat mehrerer Verse eines Kapitels: **Mk 16,15–18** (lies: Markusevangelium, Kapitel 16, Verse 15 bis 18**); Joh 11,1–4.17–22** (lies: Johannesevangelium, Kapitel elf, Verse eins bis vier und Verse siebzehn bis zweiundzwanzig)
	- o Verweis auf mehrere Kapitel: **Mt 5–7** (lies: Matthäusevangelium, Kapitel fünf bis sieben); **Röm 14,1–15,6** (lies: Römerbrief, Kapitel vierzehn, Vers 1, bis Kapitel fünfzehn, Vers sechs); **Lk 1; 15–17** (lies: Lukasevangelium, Kapitel eins und Kapitel fünfzehn bis siebzehn); **Lk 6f.; Mt 5–7** (lies: Lukasevangelium, Kapitel sechs und sieben, und Matthäusevangelium, Kapitel fünf bis sieben)

Eine Besonderheit gibt es bei den Synoptikern (Mk/Mt/Lk). Da sie über eine gemeinsame Überlieferung verfügen, bedient man sich beim Verweis auf die entsprechenden Parallelstellen der Kürzel "par.", falls es nur eine Parallele gibt, bzw. "parr.", falls alle drei Synoptiker den entsprechenden Vers bzw. die Perikope haben:

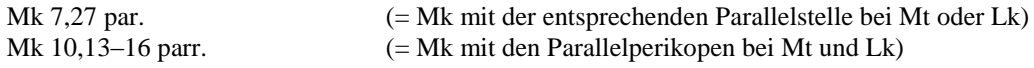

#### *7.5.2. Zitation von Gesetzestexten*

Auch bei Gesetzestexten gibt es eine innere Zitierweise. Verweise auf den *Codex Iuris Canonici* werden – ähnlich wie Bibelstellen – in Klammern direkt in den laufenden Haupttext eingefügt. Hier erfolgt die Angabe des Canons (c.) bzw. der Canones (cc.). Der Deutlichkeit halber sollte stets angegeben werden, um welchen Codex es sich handelt: Ist der Codex von 1917 (CIC/1917) oder von 1983 (CIC/1983) oder der Codex für die katholischen Ostkirchen (CCEO) gemeint? Je nachdem, ob wörtlich zitiert wird oder nicht, wird "vgl." vorangestellt:

*"*Gläubige sind jene, die durch die Taufe …" (c. 204 §1 CIC/1983)

Text, der auf den CIC Bezug nimmt, ohne wörtliches Zitat (vgl. c. 1 CIC/1983).

#### *7.Zitieren*

Canones sind zuweilen unterteilt in Paragraphen und/oder Nummern:

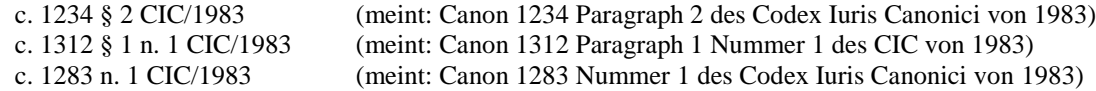

#### *7.5.3. Zitation von lehramtlichen Texten*

Ein wichtiges Standardwerk, nach dem lehramtliche Texte in Originalsprache oder Übersetzung zitiert werden, ist der sogenannte "Denzinger"<sup>14</sup>. Denzinger-Verweise gibt man, wie Bibelstellen, im Haupttext in Klammern und direkt nach dem direkten oder indirekten Zitat an, und zwar in der Form "DH" + Nummer des Absatzes/der Absätze, auf die sich das Zitat bezieht, z. B.:

Das Konzil von Chalkedon betont, dass Christus "vollkommen in der Gottheit und […] vollkommen in der Menschheit" ist (DH 301).

Auch bei Konzilstexten des II. Vatikanums erfolgt der Nachweis der zitierten Passage in Klammern im Haupttext, angegeben wird die offizielle Abkürzung der zitierten Konstitution (bzw. der Erklärung oder des Dekrets) sowie die Nummer des Absatzes/der Absätze, z. B.:

In der dogmatischen Konstitution des II. Vatikanischen Konzils wird die Kirche beschrieben als "eine einzige komplexe Wirklichkeit, die aus menschlichem und göttlichem Element zusammenwächst" (LG 10).

Dokumente des II. Vatikanischen Konzils werden in wissenschaftlichen Arbeiten in der Regel nach der lehramtlich approbierten Ausgabe mit Übersetzung zitiert, die als Ergänzungsbände zum LThK² erschienen sind $15$ .

Päpstliche Enzykliken werden in der Regel im lateinischen Original zitiert, deutsche Übersetzungen können zusätzlich angegeben werden, z. B.:

Pius XII.: Enzyklika "Divino afflante Spiritu", in: AAS 35 (1943), 297–326; dt. Übersetzung: Pius XII.: Über die Heilige Schrift. Rundschreiben Divino afflante Spiritu, Feldkirch 1946.

#### *7.5.4. Zitation anderer Quellentexte*

1

Auch antike und mittelalterliche Quellentexte werden anders als die Sekundärliteratur zitiert. Wenn solche Quellen im Original oder als Übersetzung benutzt und diese direkt oder indirekt angeführt werden, sind der Autorenname und der Werktitel mit Buch, Kapitel und Paragraph bzw. Vers anzugeben. Bei bestimmten Autoren (z. B. Platon oder Aristoteles) sind andere Zählungen üblich, diese werden beibehalten. In Klammern ist die benutzte Edition mit der Seite, evtl. auch mit der dort gebotenen Zeilennummer, anzuführen. Ist die Edition bzw. Übersetzung in einer Reihe erschienen, ist diese in Ab-

 $14$  Denzinger, Heinrich/Hünermann, Peter (Hg.): Enchiridion symbolorum. Definitionum et declarationum de rebus fidei et morum. Kompendium der Glaubensbekenntnisse und kirchlichen Lehrentscheidungen, Freiburg i. Br./Basel/Wien <sup>44</sup>2014.

<sup>&</sup>lt;sup>15</sup> Brechter, Suso u. a. (Hg.): Das Zweite Vatikanische Konzil. Konstitutionen, Dekrete und Erklärungen. 3 Bde. (LThK.E 1–3), Freiburg i. Br. 1966–1968 [und spätere Auflagen].

kürzung mit der Bandzahl und Seite anzugeben, andernfalls genügt es, die Seite und den Nachnamen des Herausgebers bzw. Übersetzers anzuführen.

#### Schema:

Autor: Titel des Werkes, Angabe von Buch, Kapitel, Paragraph/Abschnitt in arabischen Ziffern (Reihe der Edition Bandnummer der Reihe, Seitenzahl(en) Name des Herausgebers); ggf. Übersetzung: Übersetzungsreihe<sup>Auflage</sup> Band, Seitenzahl(en) Übersetzer.

Autorennamen und Werktitel werden üblicherweise in lateinischer Form angeführt. Auch griechische Autorennamen und griechische Titel werden bei der Zitation latinisiert.

#### *7.6. Plagiate und ihre Konsequenzen*

#### Beginnen wir mit einer Fabel:

"Zeus wollte den Vögeln einen König geben und setzte einen Termin fest, an dem sie alle kommen sollten. Die Dohle wusste genau, dass sie hässlich war. Deshalb sammelte sie die herabfallenden Vogelfedern auf und heftete sie sich selbst an. Als der Tag kam, war sie ganz bunt geworden und flog zu Zeus. Der wollte sie nun wegen ihrer Schönheit zum König machen. Aber die anderen Vögel ärgerten sich, umringten sie und zogen ihr jeweils die eigenen Federn heraus. So wurde sie ganz entblößt wieder zur Dohle […]" (Äsop, Fabel 101).<sup>16</sup>

Achtung: Machen Sie es nicht wie die Dohle! Enttarnt und Ihres Federkleides beraubt werden Sie an der Uni Mainz u. a. durch eine elektronische Plagiatsprüfung im Verdachtsfall! Ein Plagiat ist kein Kavaliersdelikt, sondern verstößt in hohem Maß gegen die Regeln wissenschaftlichen Arbeitens.

**Was ist ein Plagiat?** Nichtgekennzeichnete, wörtliche oder sinngemäße Übernahmen aus Quellen oder Literatur oder anderen Medien in Thesenpapieren, Hausarbeiten und Abschlussarbeiten etc. Daher ist jeder schriftliche Arbeit eine Erklärung beizufügen (siehe unten), dass die Autorin/der Autor die Arbeit selbstständig verfasst und keine anderen als die angegebenen Quellen, Literatur und Medien aller Art, verwendet hat.

#### **Welche Folgen hat ein Plagiat?**

<u>.</u>

- Ein Plagiat wird als Täuschungsversuch gewertet.
- Die Studienleistung wird mit "nicht ausreichend" (5,0) bewertet und es kann kein Leistungsnachweis ausgestellt werden.
- In schwerwiegenden Fällen kann der/die Betreffende von der Erbringung weiterer Studienleistungen ausgeschlossen werden.

Augustinus von Hippo: Confessiones 9, 11, 27 (CCSL 27, 148f. Verheijen); Übersetzung: BKV<sup>2</sup> 18, 207f. Hoffmann.

<sup>&</sup>lt;sup>16</sup> Das Zitat folgt der Ausgabe: Äsop: Fabeln. Griechisch / Deutsch, übers. u. mit Anmerkungen versehen v. Thomas Voskuhl, mit einem Nachwort v. Niklas Holzberg (Reclams Universal-Bibliothek 18297), Stuttgart 2005.

Schriftlichen Arbeiten ist folgende eigenhändig unterschriebene **Erklärung** beizufügen:

Hiermit erkläre ich, auch auch auch auch der einem auch der Matr.-Nr.: auch der Solid vorliegende Arbeit selbstständig verfasst und keine anderen als die angegebenen Quellen oder Hilfsmittel (einschließlich elektronischer Medien und Online-Quellen) benutzt habe. Mir ist bewusst, dass ein Täuschungsversuch oder ein Ordnungsverstoß vorliegt, wenn sich diese Erklärung als unwahr erweist.

*Ort, Datum, Name, Unterschrift.*

Zusätzlich zur gedruckten Fassung müssen alle Seminararbeiten – und auf Anfrage der Gutachter auch Abschlussarbeiten – in elektronischer Form (als Word- oder Word-kompatible Datei bzw. als PDF-Datei) per E-Mail an die jeweilige Seminarleitung geschickt werden.

Wichtig: Rechtlich verbindlich sind für Sie die für Ihren Studiengang geltenden Studien- und Prüfungsordnungen, auf die wir hier nicht im Einzelnen eingehen können. Bei Fragen können Ihnen die zuständigen Prüfungsämter auch Auskunft erteilen.

► Weitere Informationen darüber, was gute wissenschaftliche Praxis an der Universität Mainz bedeutet, finden Sie auf den Seiten des Projekts "Akademische Integrität: [http://www.akin.uni-mainz.de/.](http://www.akin.uni-mainz.de/) Informationen zu Bachelor-, Master- und Magisterarbeiten an unserer Fakultät finden Sie hier: [http://www.kath.theologie.uni-mainz.de/Dateien/Bachelorarbeit\\_Masterarbeit\\_Magisterarbeit.pdf.](http://www.kath.theologie.uni-mainz.de/Dateien/Bachelorarbeit_Masterarbeit_Magisterarbeit.pdf) Ein fertiges Formular für die Verfassererklärung, bezogen auf die lehramtsbezogenen Bachelor- und Masterstudiengänge, finden Sie auf der Seite des Hochschulprüfungsamtes für das Lehramt: [http://www.hpl.uni-mainz.de/179.php.](http://www.hpl.uni-mainz.de/179.php) ◄

# **8. Kriterien zur Bewertung qualifizierter schriftlicher Studienleistungen**

Die Katholisch-Theologische Fakultät hat Bewertungskriterien für schriftliche Studienleistungen festgelegt, die besonders für solche Arbeiten gelten, die von der Fakultät ausgezeichnet und mit einem Preis bedacht werden sollen. Sie können diese Kriterien aber ohne weiteres als Orientierungsraster für jede Art von (Pro-)Seminar- oder Abschlussarbeit verwenden.

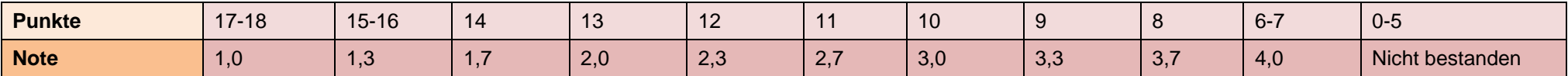

Anmerkung: Kein Punkt in mehr als einer Kategorie führt automatisch zu einer 5,0.

<span id="page-37-0"></span>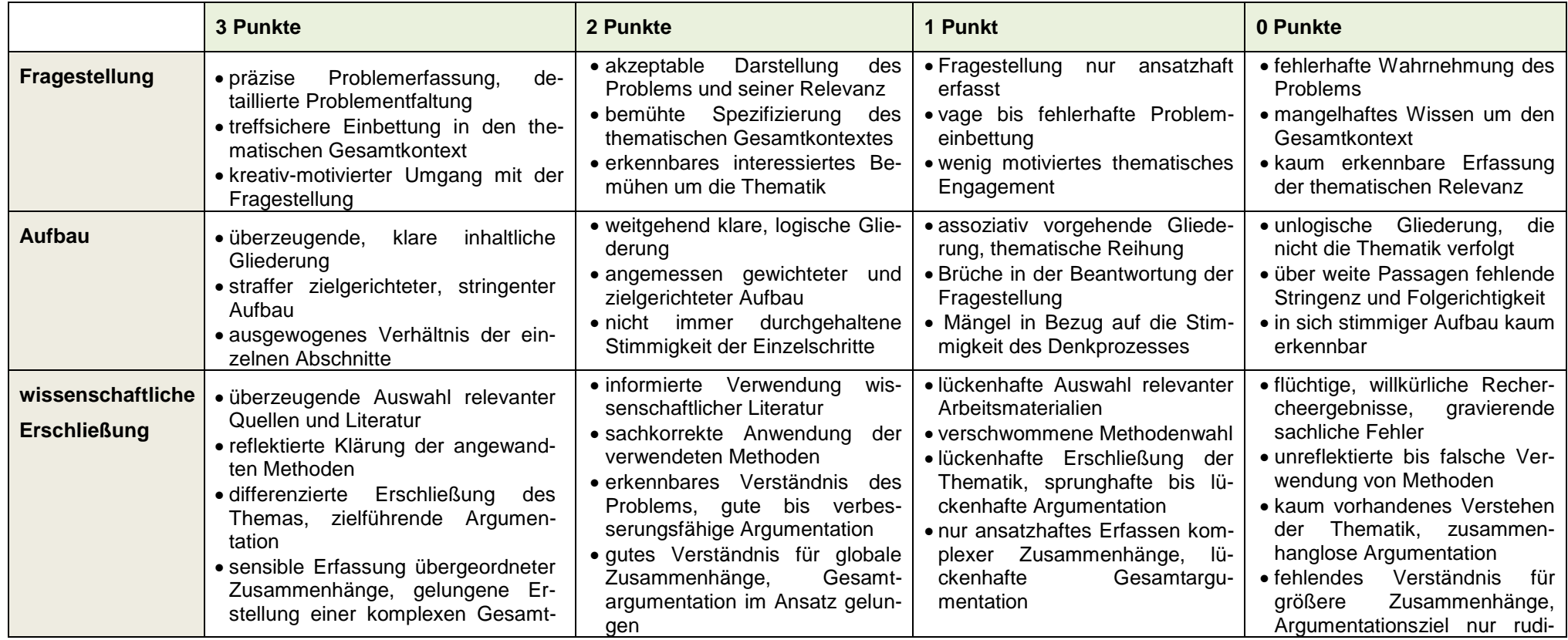

*8.KriterienzurBewertungqualifizierterschriftlicherStudienleistungen*

|                                              | argumentation                                                                                                    |                                                                                                    |                                                                                                    | mentär erreicht                                                                                                    |
|----------------------------------------------|----------------------------------------------------------------------------------------------------|----------------------------------------------------------------------------------------------------|----------------------------------------------------------------------------------------------------|----------------------------------------------------------------------------------------------------|
| Eigenständigkeit,<br><b>Urteilsfähigkeit</b> | · waches Problembewusstsein, ei-<br>genständige Analyse und Reflexion<br>der Urteilsdeterminanten<br>• kritische Auseinandersetzung mit<br>Standpunkten Anderer<br>. versierte Formulierung und Be-<br>gründung des eigenen Standpunkts                           | Problembewusst-<br>$\bullet$ erkennbares<br>Werten<br>sein, eigenständiges<br>vorhanden<br>· kritische Reflexion der referier-<br>ten Positionen vorhanden<br>· Reflexion und Begründung der<br>eigenen Urteilsbildung vorhan-<br>den     | • lückenhaftes<br>Problembewusst-<br>sein, nur ansatzhafte Analyse<br>der Urteilsdeterminanten<br>· nur lückenhafte eigenständige<br>Reflexion<br>• wenig eigenständiges<br>Urteil,<br>hauptsächlich an Vorlage orien-<br>tiert                         | • fehlendes<br>Problembewusst-<br>sein, reflexiver Zugriff auf die<br>Urteilsdeterminanten fehlt<br>Eigenreflexion<br>$\bullet$ kritische<br>un-<br>terbleibt<br>• reflektierter<br>eigener<br>Stand-<br>punkt nicht erkennbar                                      |
| <b>Sprache</b>                               | · gewandte Sprache, eigenständige<br>Ausdrucksfähigkeit<br>· gewissenhafte bis fehlerfreie Ortho-<br>graphie und Grammatik<br>· klar beherrschte Fachterminologie<br>und Begrifflichkeit<br>· ausgewogenes Verhältnis zwischen<br>Zitaten und Eigenformulierungen | · flüssige, lesefreundliche Spra-<br>che<br>• sorgfältig<br>Ortho-<br>beachtete<br>graphie und Grammatik<br>• weitgehend angemessener Ge-<br>brauch von Fachtermini<br>• akzeptable Ausgewogenheit von<br>Zitaten und eigener Darstellung | • starke sprachliche Anlehnung<br>an Vorgaben<br>$\bullet$ größere<br>grammatische<br>und<br>orthographische Fehler<br>· fehlerhafte, ungenaue Begriff-<br>lichkeit<br>Verhältnis<br>• unausgewogenes<br>zwischen Zitaten und eigenen<br>Formulierungen | • häufig unwissenschaftliche bis<br>unverständliche Sprachform<br>• inakzeptable Fehler in Gram-<br>matik und Orthographie<br>beherrschte<br>$\bullet$ kaum<br>Fach-<br>terminologie<br>• fehlende oder überbordende<br>Zitation,<br>unpräzise<br>eigene<br>Sprache |
| äußere Form                                  | • übersichtliches,<br>gewissenhaft er-<br>stelltes Layout<br>· gelungene Gliederung in Überschrif-<br>ten und Absätzen<br>• klar beherrschte, sinnvolle Zitation<br>• sinnvolle Nutzung<br>Anmer-<br>des<br>kungsapparats                                         | · bemühtes Layout, den formalen<br>Vorgaben noch entsprechend<br>· ersichtlich bemühte Gliederung<br>des Textes<br>• nicht ganz einheitliche Zitation<br>Beherrschung<br>• angemessene<br>des Anmerkungsapparats                          | • nachlässiges Layout, formal nur<br>teilweise genügend<br>· verbesserungsfähige bis man-<br>geInde Texteinteilung<br>· lückenhafte Zitation<br>• Unsicherheiten bei der Nutzung<br>des Anmerkungsapparats                                              | · unübersichtliches, formal un-<br>genügendes Layout<br>· misslungene Textgliederung<br>• fehlerhafte Zitation<br>• kaum beherrschte<br>Nutzung<br>des Anmerkungsapparats                                                                                           |

# <span id="page-39-0"></span>**9. Gängige Abkürzungen**

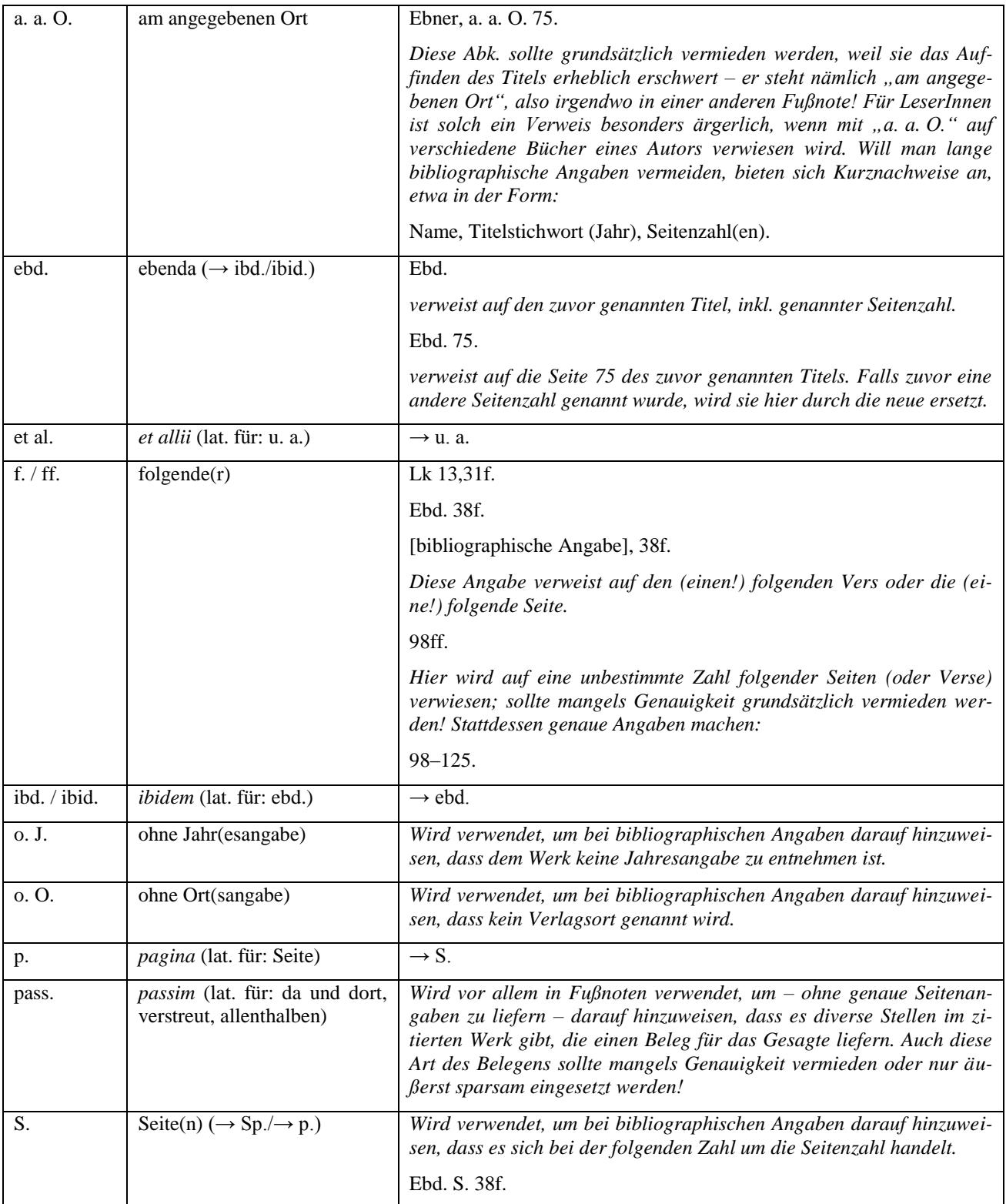

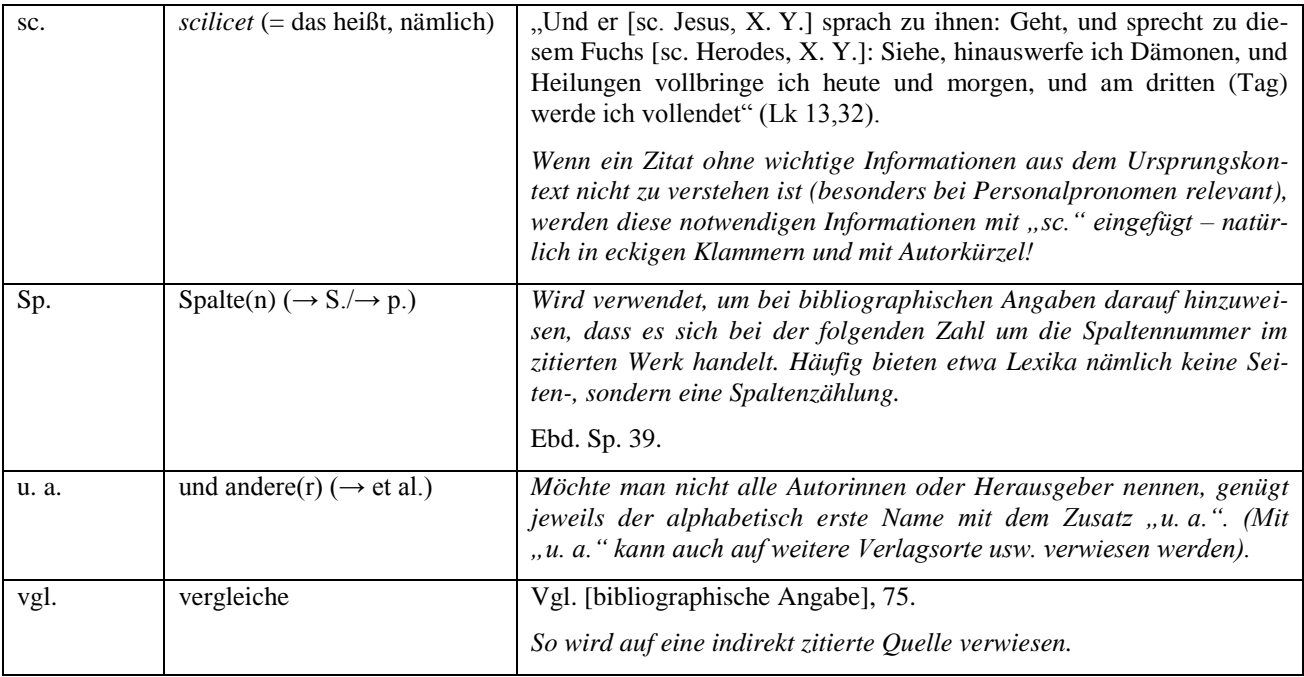

# <span id="page-40-0"></span>**10. Literatur zum Einstieg**

#### *10.1. Wissenschaftliches Arbeiten*

- Eco, Umberto: Wie man eine wissenschaftliche Abschlußarbeit schreibt. Doktor-, Diplom- und Magisterarbeit in den Geistes- und Sozialwissenschaften (UTB 1512), Heidelberg 2007.
- Karmasin, Matthias/Ribing, Rainer: Die Gestaltung wissenschaftlicher Arbeiten. Ein Leitfaden für Seminararbeiten, Bachelor-, Master- und Magisterarbeiten sowie Dissertationen, Wien <sup>7</sup>2013.
- Raffelt, Albert: Theologie studieren. Wissenschaftliches Arbeiten und Medienkunde, Freiburg i. Br. 7 2008.
- Standop, Ewald/Meyer, Matthias L. G.: Die Form der wissenschaftlichen Arbeit. Grundlagen, Technik und Praxis für Schule, Studium und Beruf, Wiebelsheim <sup>18</sup>2008.
- Theisen, Manuel R.: Wissenschaftliches Arbeiten. Erfolgreich bei Bachelor- und Masterarbeit, München  $162013$ .

# *10.2. Einführung in die Theologie*

- Jung, Martin H.: Einführung in die Theologie. Unter Mitwirkung von Tim Lindfeld und Stephanie Gwosdz (Einführung Theologie), Darmstadt 2004.
- Gutmann, Hans-Martin/Mette, Norbert: Orientierung Theologie. Was sie kann, was sie will (Rowohlts Enzyklopädie 55613), Reinbek bei Hamburg 2000.
- Klausnitzer, Wolfgang: Grundkurs Katholische Theologie. Geschichte Disziplinen Biographien, Innsbruck 2002.

Leinhäupl-Wilke, Andreas/M. Striet, Magnus (Hg.): Katholische Theologie studieren. Themenfelder und Disziplinen (Münsteraner Einführungen – Theologie 1), Münster 2000.

Wohlmuth, Josef: Katholische Theologie heute. Eine Einführung in das Studium, Würzburg <sup>2</sup>1995.

#### *10.3. Allgemeine theologische Nachschlagewerke*

Lexikon für Theologie und Kirche, hg. v. Walter Kasper u. a., Freiburg  $31993-2001$  (= LThK<sup>3</sup>).

Theologische Realenzyklopädie, hg. v. Gerhard Krause/Gerhard Müller, Berlin 1977–2004 (= TRE).

Die Religion in Geschichte und Gegenwart, hg. v. Hans Dieter Betz u. a., Tübingen <sup>4</sup>1998–2005  $(= RG\bar{G}^4).$ 

# *10.4. Bibelausgaben (Auswahl)<sup>17</sup>*

*Urtextausgaben*

Biblia Hebraica Stuttgartensia (= BHS)

 $\rightarrow$  hebräische Bibel (mit aramäischen Teilen)

Septuaginta  $(= LXX)$ 

 $\rightarrow$  griechisches AT

Nestle-Aland: Novum Testamentum Graece, 28. Aufl.  $(=NA^{28})$ 

 $\rightarrow$  griechisches NT

*Übersetzungen*

Die Bibel nach der Übersetzung Martin Luthers (revidierte Fassung)

 $\rightarrow$  Vollbibel

Einheitsübersetzung der Heiligen Schrift

 $\rightarrow$  Vollbibel, im katholischen Bereich in Schule, Verkündigung und Liturgie gebräuchlich

Elberfelder Bibel (revidierte Fassung)

 $\rightarrow$  Vollbibel

1

Münchener Neues Testament (= MNT)

 $\rightarrow$  nur NT, urtextnahe Übersetzung

Die Schrift verdeutscht von Martin Buber gemeinsam mit Franz Rosenzweig

 $\rightarrow$  nur AT, Ausgangstext ist die Hebräische Bibel

Septuaginta Deutsch (= LXX-D)

 $17$  Da gerade bei den Bibelausgaben sehr verschiedene Ausgaben in Umlauf sind, geben wir hier jeweils nur die Titel an, ohne vollständigen bibliographischen Nachweis. In Seminar- und Abschlussarbeiten sind Bibelausgaben wie Editionen (s. o.) zu bibliographieren.

 $\rightarrow$  nur AT, Ausgangstext ist der griechische Text der Septuaginta

Zürcher Bibel

 $\rightarrow$  Vollbibel

Bei den "Vollbibeln" ist der Ausgangstext beim AT in der Regel der Hebräische (und aramäische) Text, beim NT der griechische Text.

Eine Übersicht über wichtige Bibelausgaben und -übersetzungen finden Sie hier: <http://www.bibelwissenschaft.de/startseite/wissenschaftliche-bibelausgaben/> und hier: [http://www.die](http://www.die-bibel.de/bibelwissen/bibeluebersetzung/deutsche-uebersetzungen/uebersicht/)[bibel.de/bibelwissen/bibeluebersetzung/deutsche-uebersetzungen/uebersicht/](http://www.die-bibel.de/bibelwissen/bibeluebersetzung/deutsche-uebersetzungen/uebersicht/) ◄

#### *10.5. Weitere wichtige Quellentexte (Auswahl)*

- Codex Iuris Canonici. Codex des kanonischen Rechtes. Lateinisch-deutsche Ausgabe mit Sachverzeichnis, Kevelaer  $52001$  (= CIC/1983).
- Acta Apostolicae Sedis, Rom 1909ff. (= AAS). [Zeitschrift; Gesetzesblatt und amtliches Publikationsorgan des Heiligen Stuhles]
- Denzinger, Heinrich/Hünermann, Peter (Hg.): Enchiridion symbolorum. Definitionum et declarationum de rebus fidei et morum. Kompendium der Glaubensbekenntnisse und kirchlichen Lehrentscheidungen, Freiburg i. Br./Basel/Wien  $^{44}$ 2014 (= DH).
- Conciliorum oecumenicorum decreta curantibus Josepho Alberigo et al. consultante Huberto Jedin, Bologna<sup>4</sup>1991 (= COD). [Literaturnachweise mit Seitenzahl, nicht mit Abschnittsnummer]
- Die neueste, erweiterte Fassung der *decreta* ist: Conciliorum oecumenicorum generaliumque decreta, hg. v. Instituto per le Scienze Religiose/Giuseppe Alberigo, 3 Bde., Turnhout 2006–2013.
- Deutsche Übersetzung des COD (mit identischer Seitenzählung): Dekrete der ökumenischen Konzilien. Bd. 1: Konzilien des ersten Jahrtausends, hg. v. Josef Wohlmuth, Paderborn u. a. <sup>2</sup>1998; Bd. 2: Konzilien des Mittelalters: vom Ersten Laterankonzil (1123) bis zum Fünften Laterankonzil (1512– 17), hg. v. Josef Wohlmuth, Paderborn u. a. 2000; Bd. 3: Konzilien der Neuzeit, hg. v. Josef Wohlmuth, Paderborn u. a. 2002.
- Brechter, Suso u. a. (Hg.): Das Zweite Vatikanische Konzil. Konstitutionen, Dekrete und Erklärungen. 3 Bde. (LThK.E 1–3), Freiburg i. Br. 1966–1968. [und spätere Auflagen]
- Rahner, Karl/Vorgrimler, Herbert (Hg.): Kleines Konzilskompendium. Sämtliche Texte des Zweiten Vatikanischen Konzils, Freiburg i. Br. <sup>35</sup>2008.

► Viele Seminare und Abteilungen bei uns im Haus haben auf ihrer Homepage Fachbibliographien veröffentlicht, die einem die Literatur-Recherche zuweilen enorm erleichtern. Vgl. etwa die Seiten der Abteilung für Altes Testament, des Seminars für Kirchengeschichte, Abteilung Altertum und Patrologie, sowie der Abteilung für Moraltheologie …◄

# <span id="page-43-0"></span>**11. Zu guter Letzt: Eine Traumreise zum wissenschaftlichen Arbeiten**

Anlässlich der Seminarfastnacht 2014 verfasst (von Benedict Schöning)

Atme jetzt tief durch. Spüre deine Füße auf dem Boden der Bibliothek. Spüre deinen Kopf, der auf dem Stapel ungelesener Sekundärliteratur zu liegen gekommen ist. Deine Hände streicheln durch den Berg von Rückgabe-Mahnungen der Bibliothek deines Vertrauens. Du bist jetzt ganz entspannt. Nun fängst du an, deine Hausarbeit zu schreiben. Du legst alles bei Seite, was dich belastet: Die Frage nach einem Thema. Die Gliederung, die du mit deinem Dozenten abgesprochen hast. Die Erinnerungen an die letzte Hausarbeit.

Jetzt bist du ganz frei. Du lüftest den Vorhang um deine Gedanken und siehe da: Wie aus dem Nichts erscheint ein Fazit in deinem Kopf. Deine Gedanken eilen durch eine bunte Wiese selbstständiger und nicht selbstständiger Publikationen, während Lexikonartikel wie Blüten aus den Bäumen der Weisheit hervortropfen. Hier und da pflückst du ein paar ihrer Früchte und fügst sie deiner Arbeit hinzu. Kleine bunte Knetfiguren stehen um dich auf dem Tisch. Das sind die lieben Autoren, die du so oft formen kannst, bis sie zu deinen Thesen passen. Deine zwei Finger fliegen förmlich über die Tastatur und ein Fluss von Eloquenz ergießt sich über deine Textverarbeitung. Sorgsam vermeidest du die Formatvorlagen und erstellst von Hand ein Inhaltsverzeichnis. Dabei streust du Kommata, an Stellen die, so aussehen als könnte dort, eines, hingehören. Die Formulierung eines Satzes in gleichsam natürlicher Sprache erachtest du überdies als obsolet, wobei die Aufnahme des Nominalstils dieser These Unterstützung gibt. Du löschst noch ein paar Punkte am Ende der Fußnoten. So sieht das viel schöner aus. Dein Literaturverzeichnis glänzt und schillert in allen Zitationsweisen des Regenbogens und Quellen und Sekundärliteratur kommen in völliger Harmonie zusammen, angeordnet nach dem zweiten Vornamen der Haustiere ihrer Autoren.

Nun wird es Zeit zurückzukehren. Ganz leise vernimmst du in der Ferne das Vorbeirauschen eines Abgabetermins. Deine Arbeit hat nun 30 Seiten und du hörst auf zu … Du hörst auf zu schreiben! DU HÖRST JETZT AUF ZU SCHREIBEN! Bevor du abgibst, dehnst und streckst du deine Arbeit mit zweifachem Zeilenabstand, Schriftgröße 13 und inhaltsleeren Phrasen. Und du freust dich darauf, bald an diesen wunderbaren Ort zurückkehren zu können, weil du vergessen hast, deine Daten zu sichern …